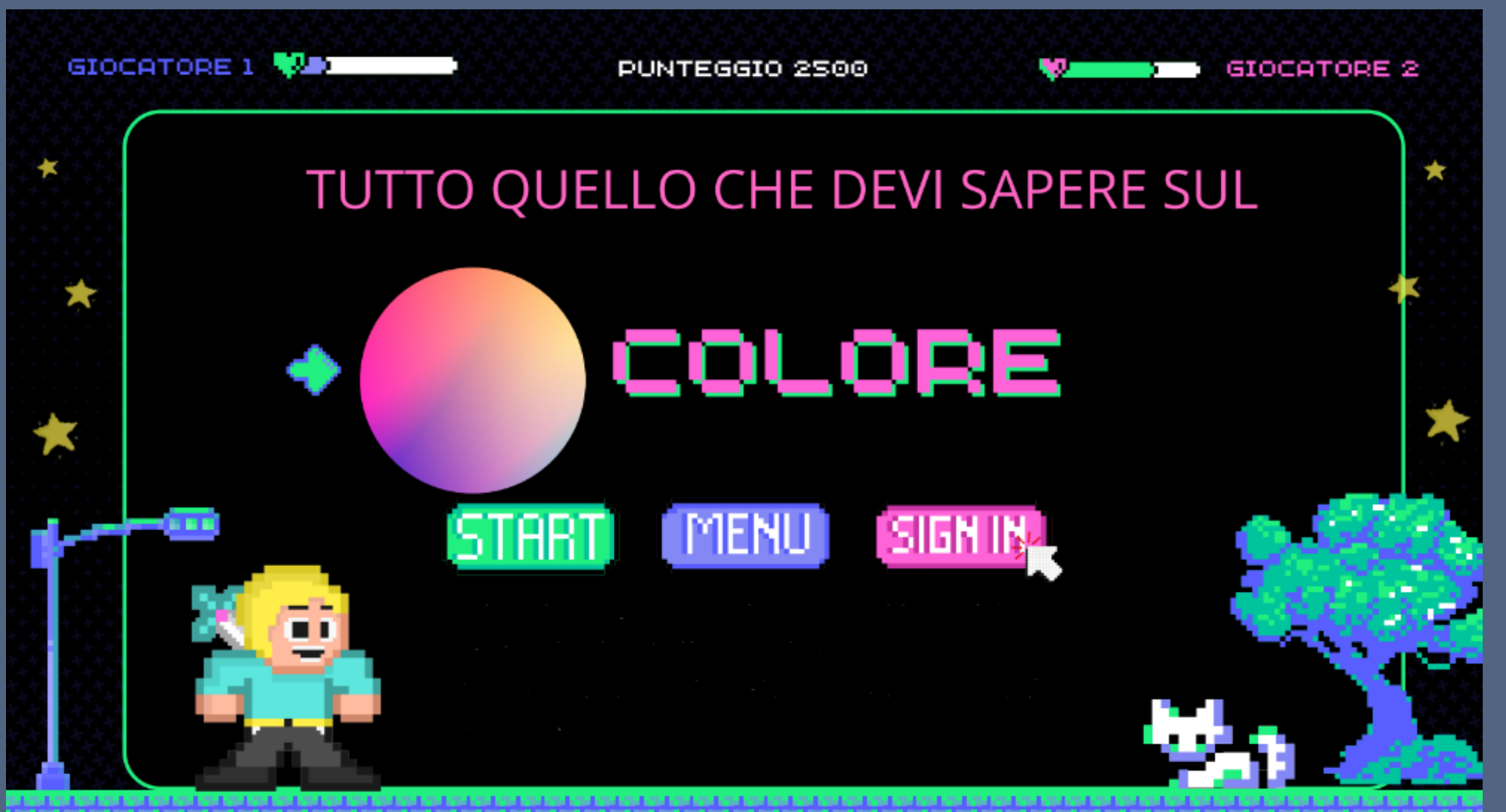

Questo è un **racconto fotografico** sul colore

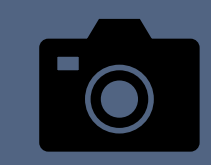

# raccontiamo **due lezioni speciali di Scienze sul colore**

con una dottoranda del Dipartimento di Chimica e Chimica Industriale dell'Università di Pisa che noi chiameremo prof perché insegna in una scuola superiore

Abbiamo fatto diversi esperimenti in classe, mischiando sostanze diverse, ecco alcune foto --->

un po' di spiegazioni e tanto laboratorio

**tutte le foto** che vedrete sono state fatte **da noi** durante le spiegazioni e gli esperimenti in classe o a casa

**tutte le immagini e le spiegazioni**  sono prese **dai lavori che abbiamo fatto**  dopo questa lezione sul colore **abbiamo scelto noi** quali foto e

infatti tutti gli esperimenti sono stati progettati per poter essere ripetuti a casa in tutta sicurezza

quali lavori fare e vedrete foto, video, cartelloni, presentazioni

il colore è una caratteristica dell'**ambiente** che ci circonda, forse quella più evidente

eppure a scuola difficilmente viene spiegato anche se la prima cosa che ci fanno usare sono proprio i colori

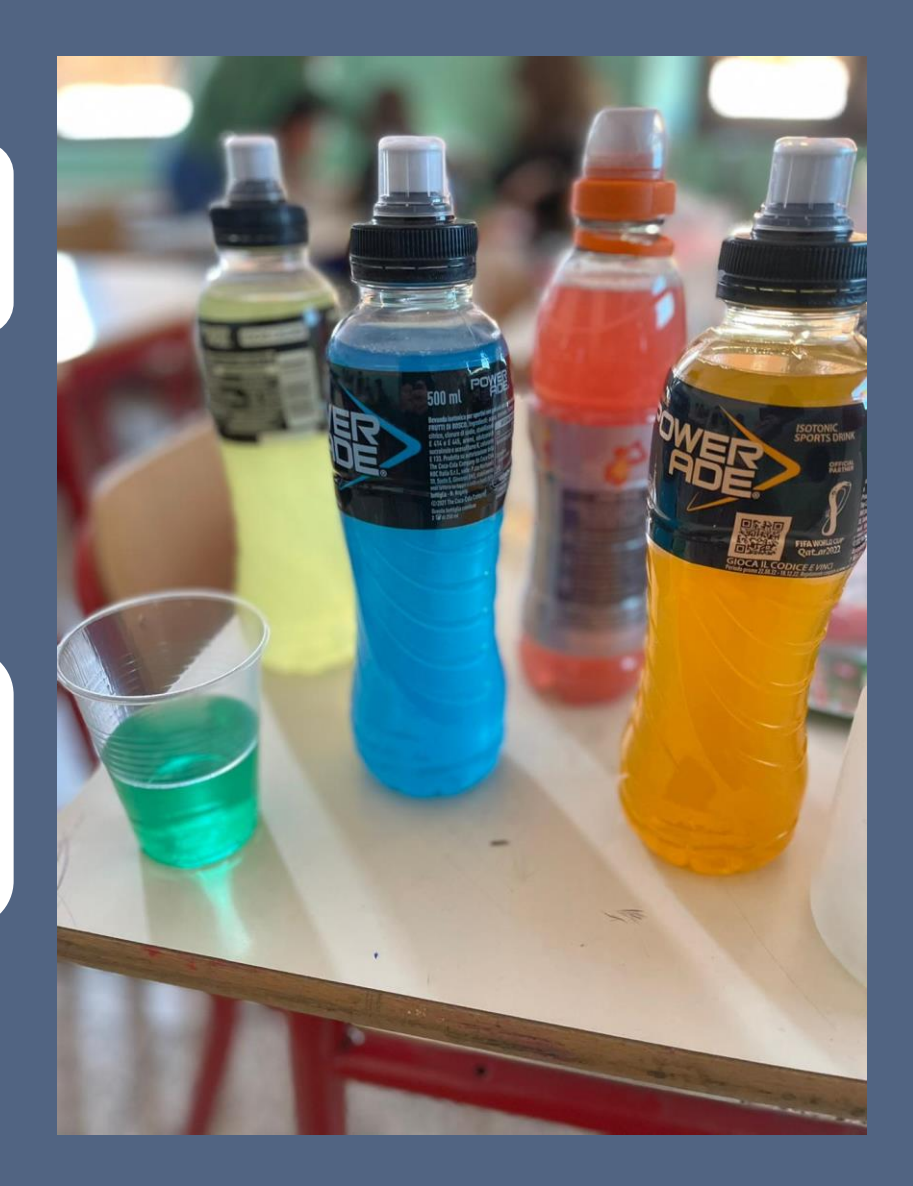

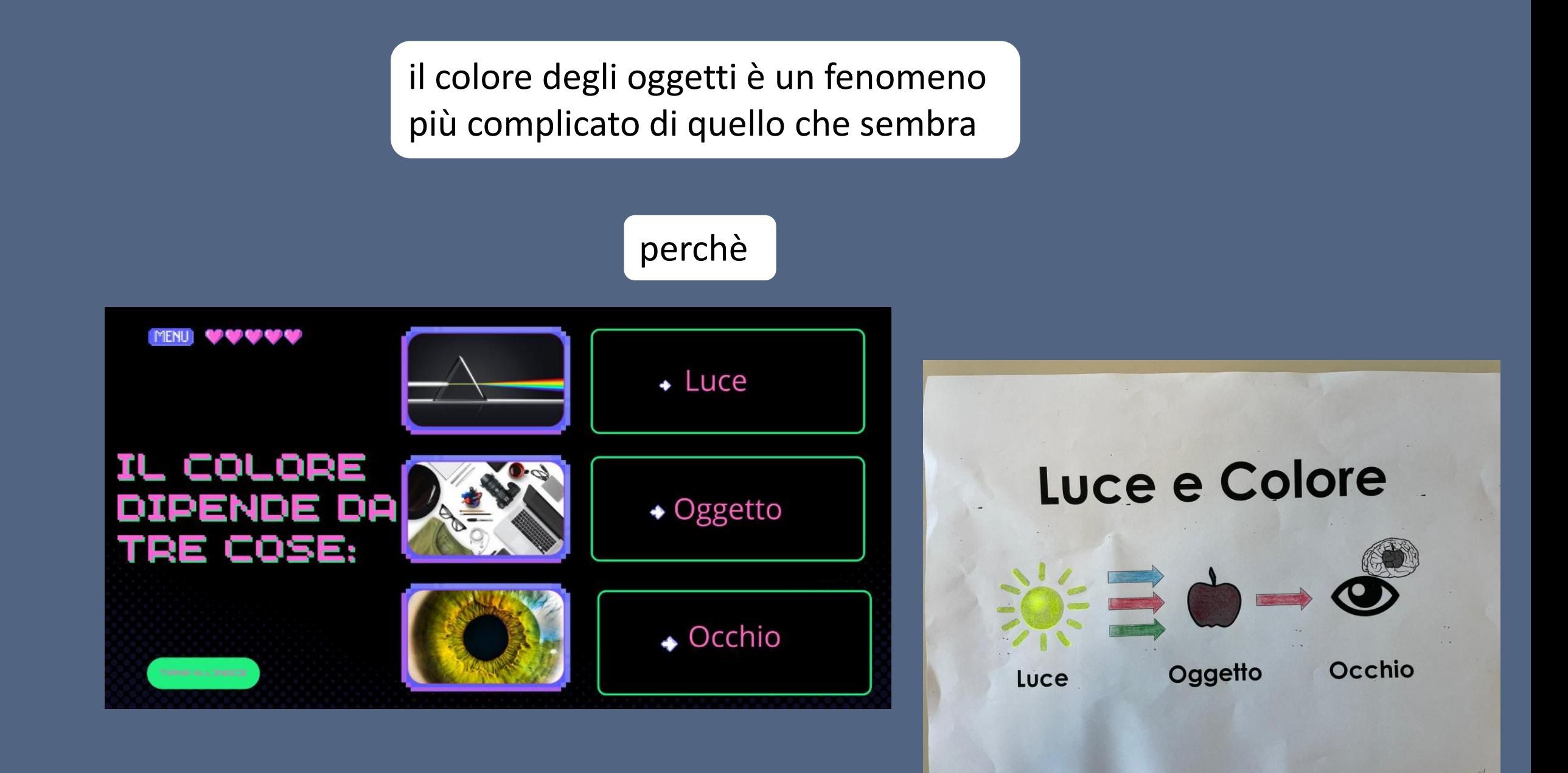

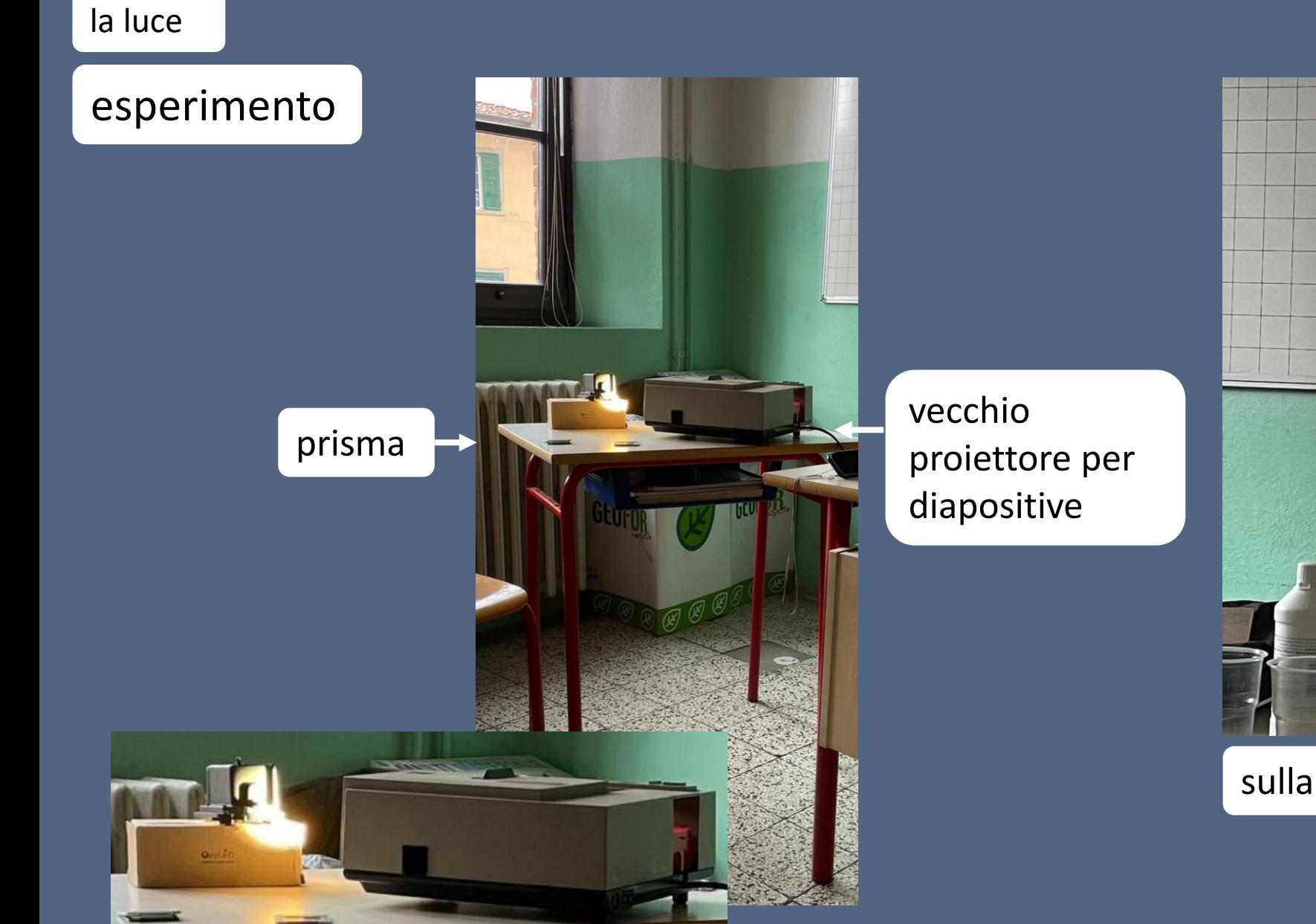

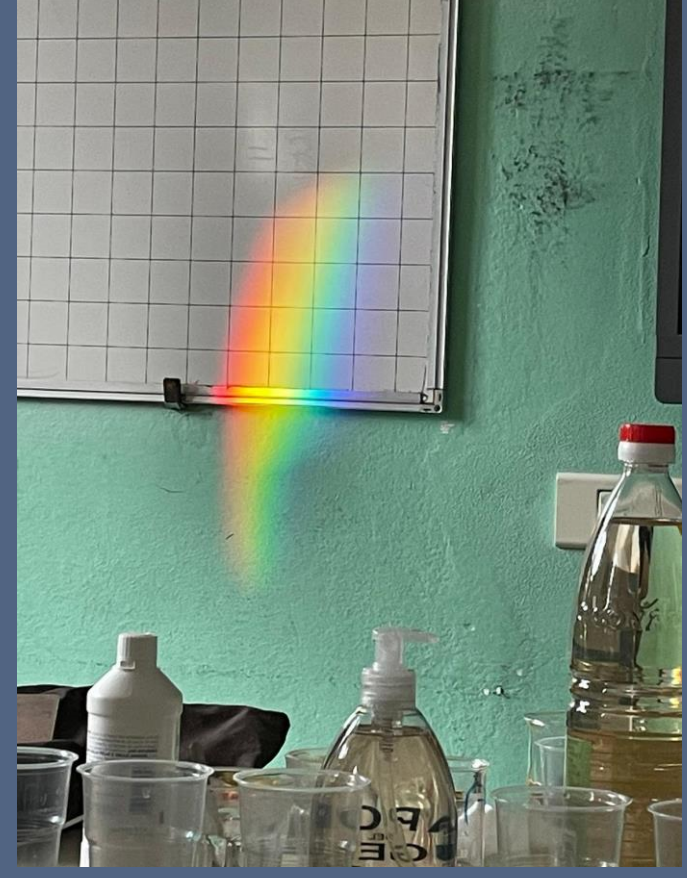

sulla lavagna e sul muro

La luce policromatica (bianca)

# **Dispersione della luce**

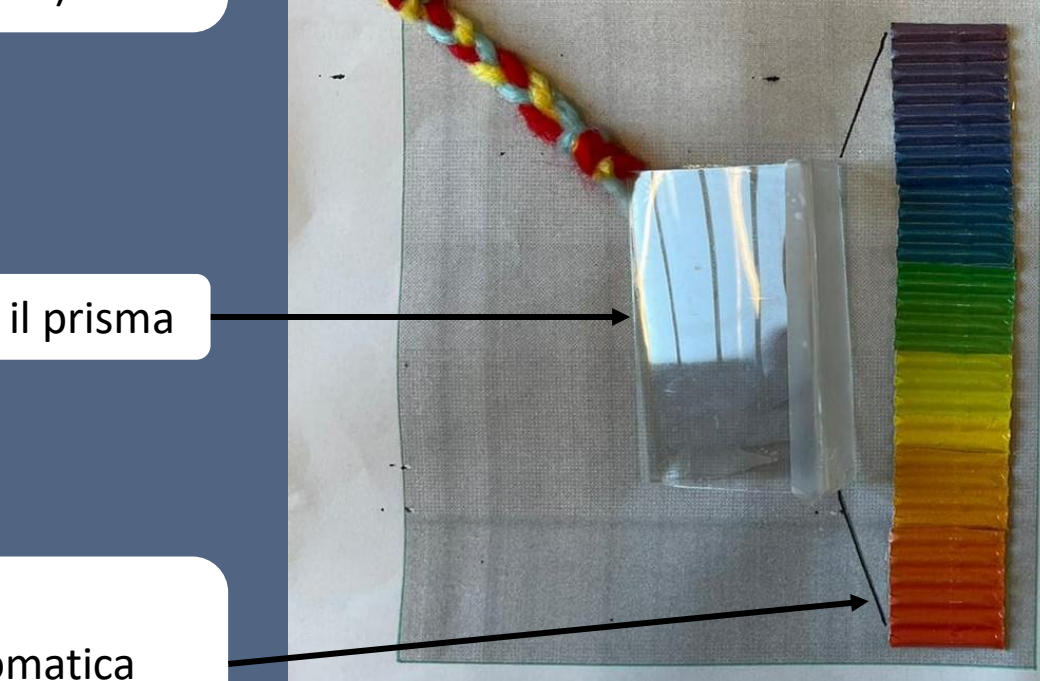

- · Le sorgenti di luce, compreso il Sole, sono policromatiche
- · A ogni radiazione monocromatica corrisponde un particolare indice di rifrazione
- · Un raggio di luce incidente un prisma (o in una goccia d'acqua come avviene con l'arcobaleno) viene disperso in più raggi di diverso colore

la luce policromatica dispersa

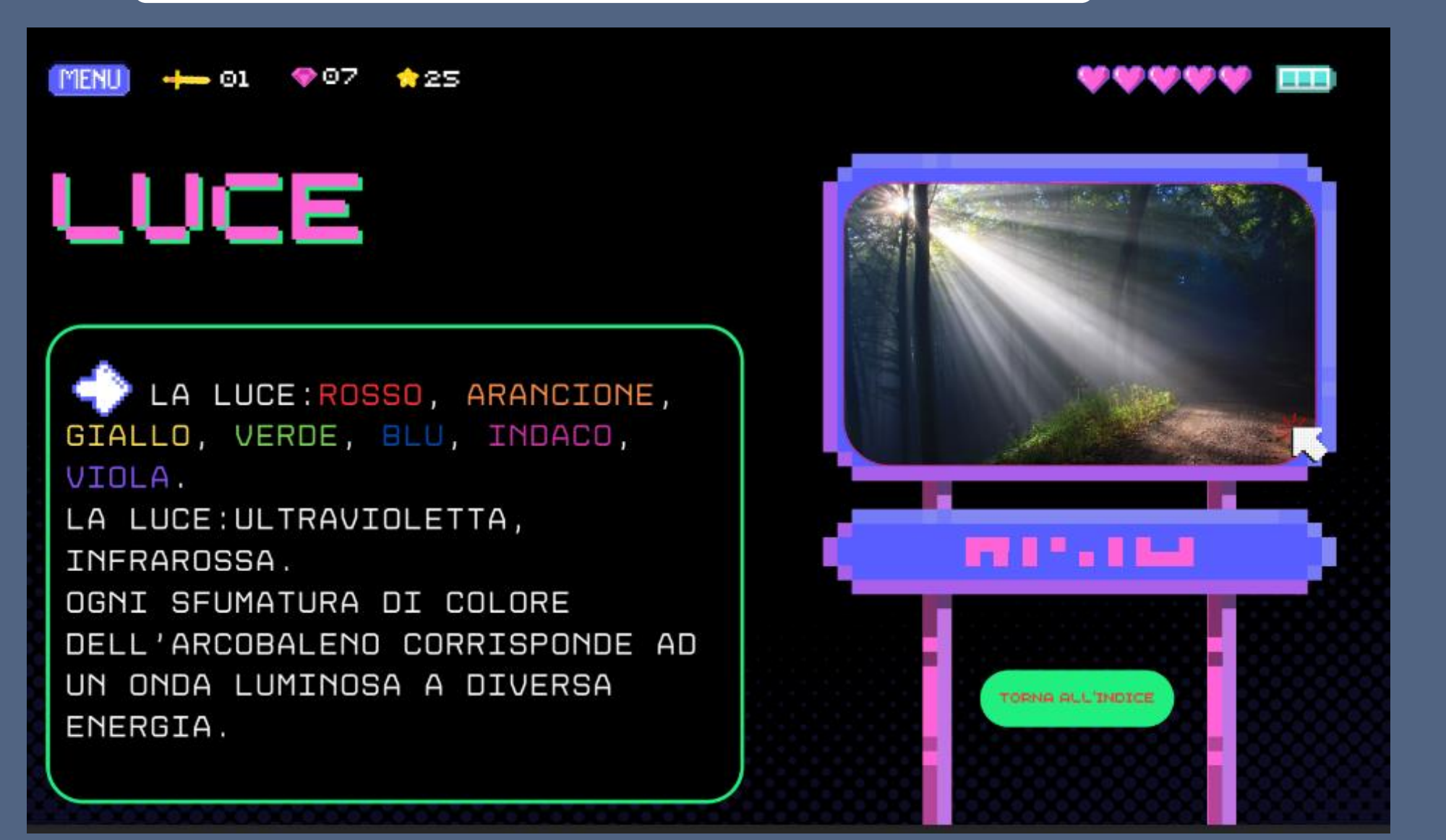

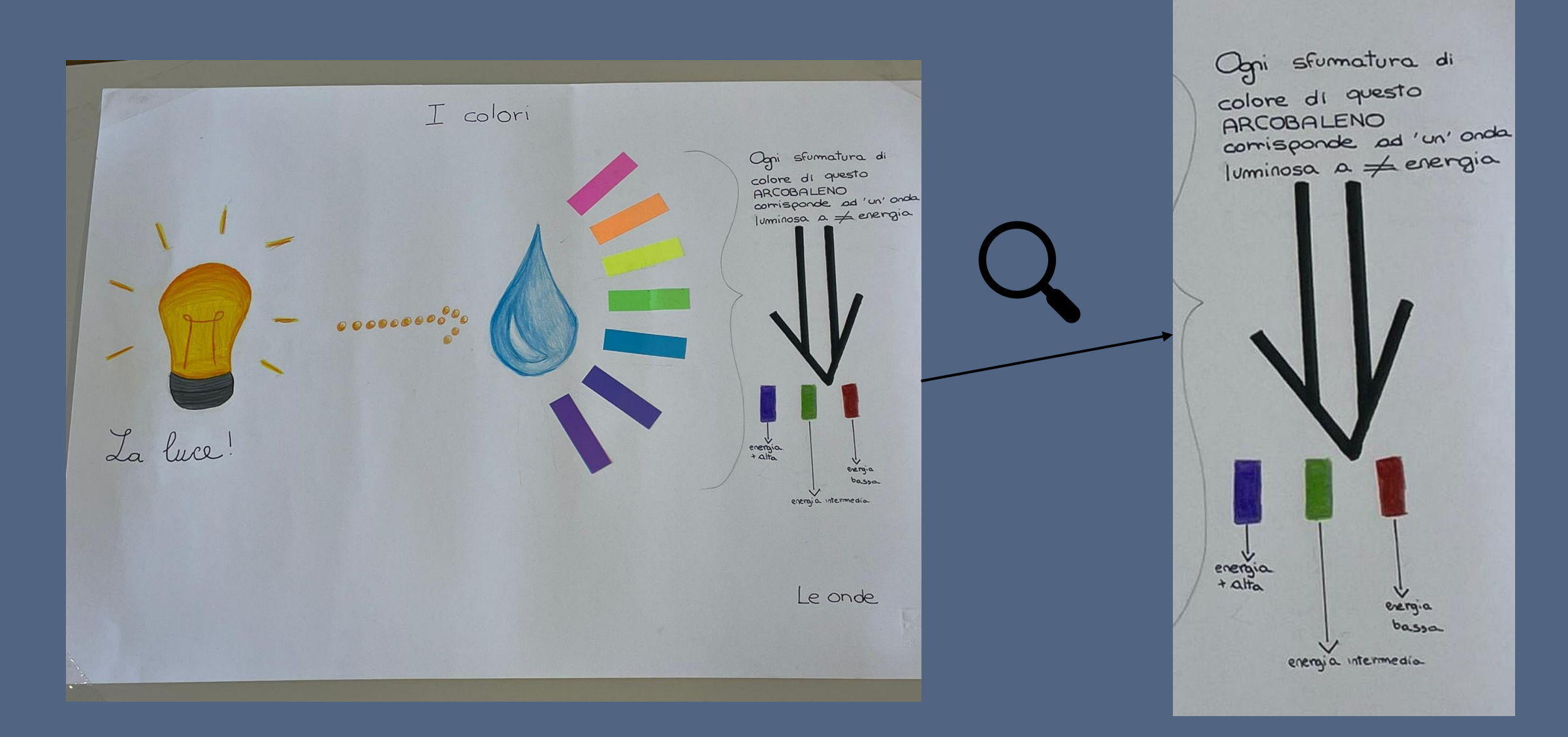

esperimento a casa

proviamo a costruire uno strumento che **disperde la luce** e ci permette di osservarla, lo **spettroscopio**

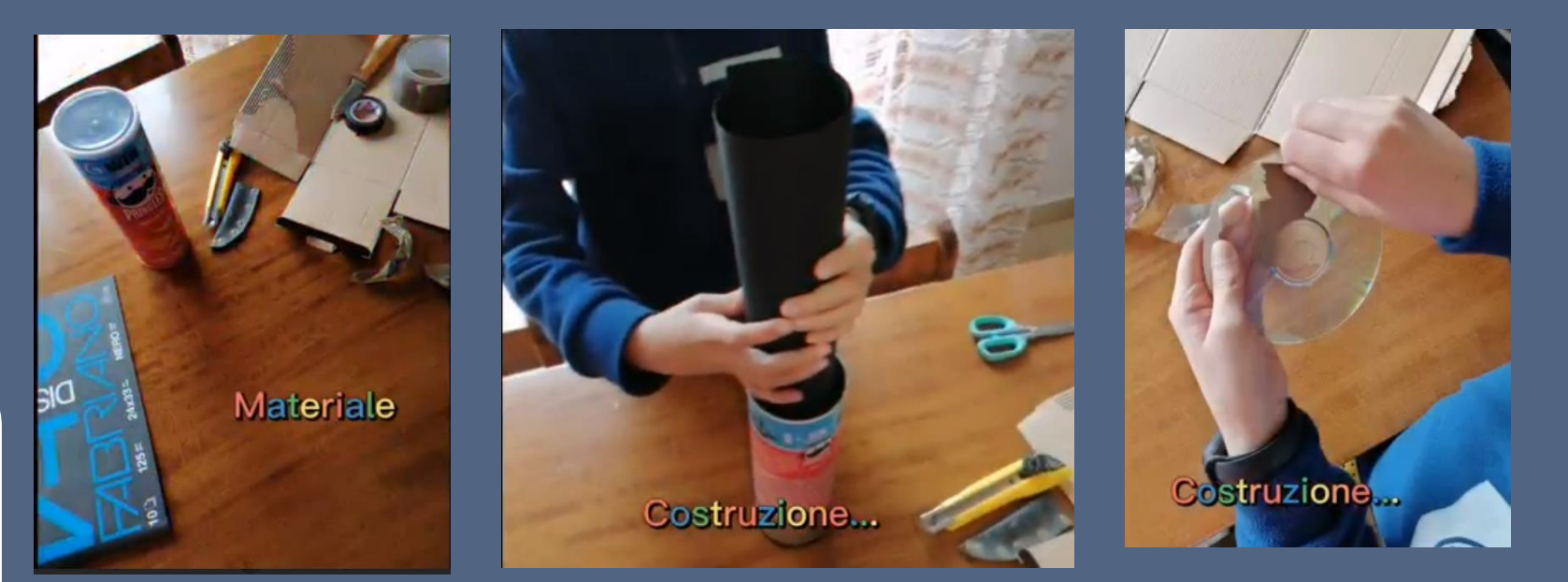

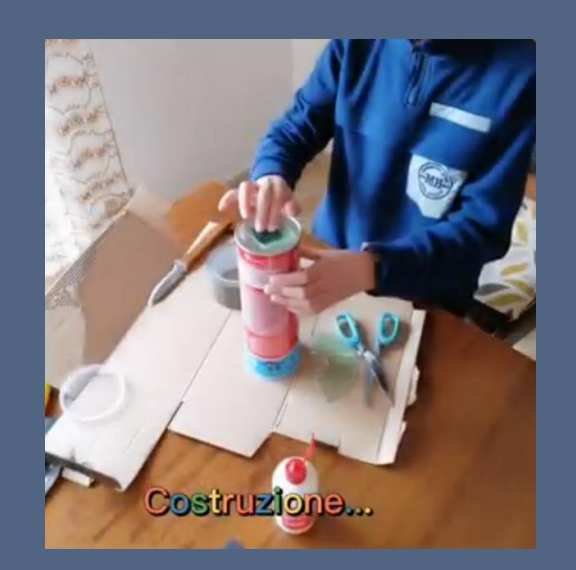

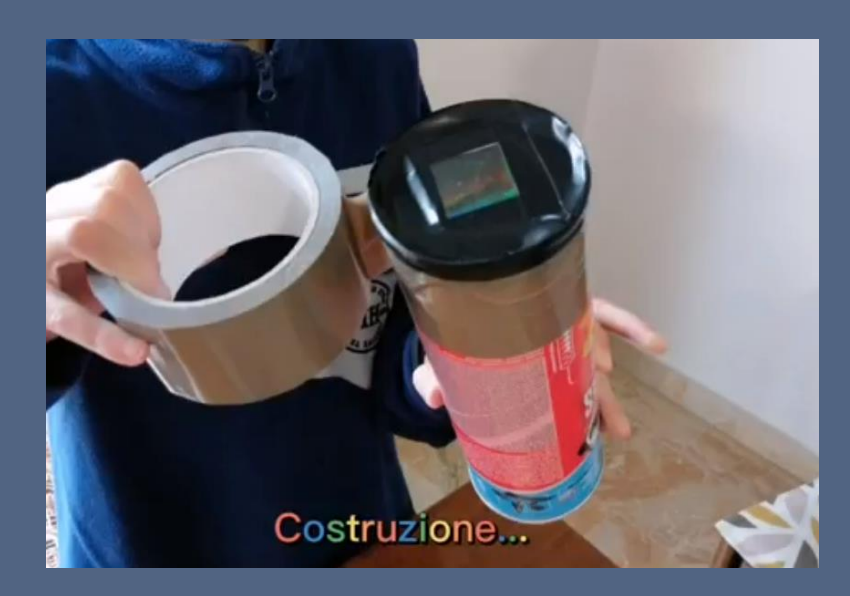

# esperimento a casa

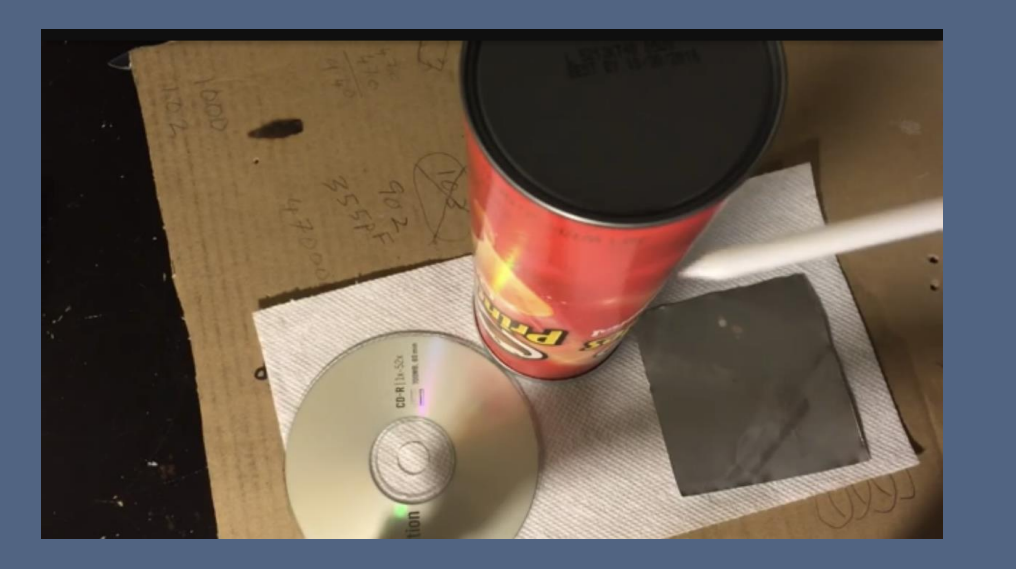

tutti materiali poco costosi che possiamo trovare facilmente

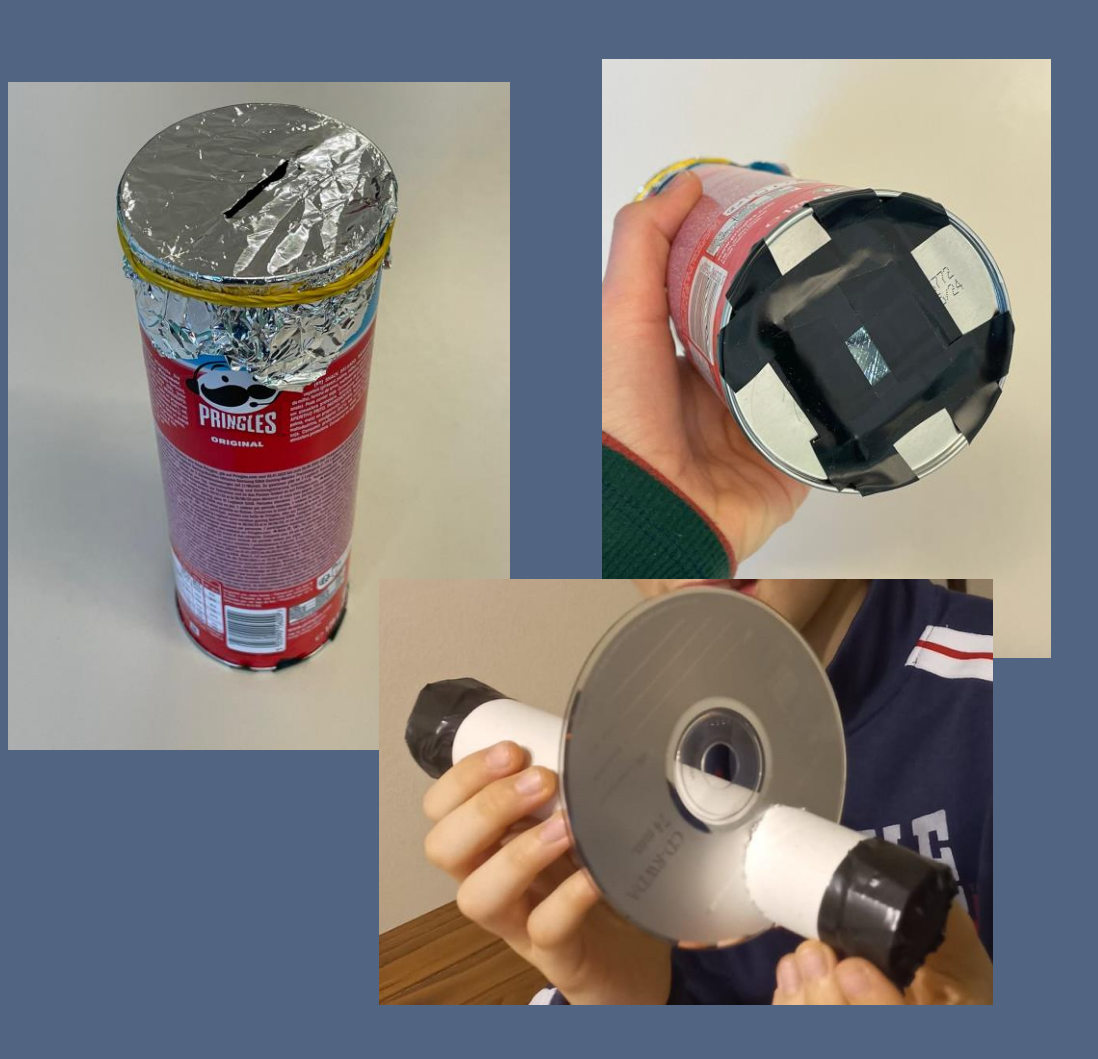

# esperimento a casa

# i nostri arcobaleni !

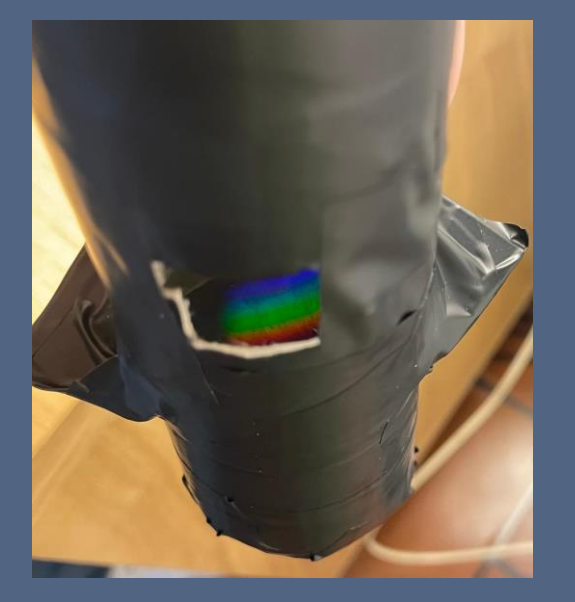

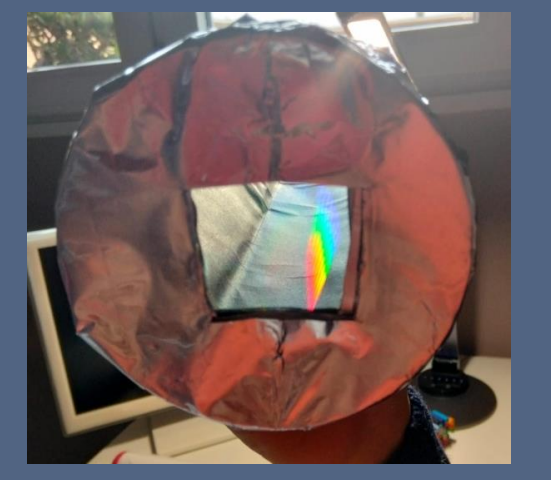

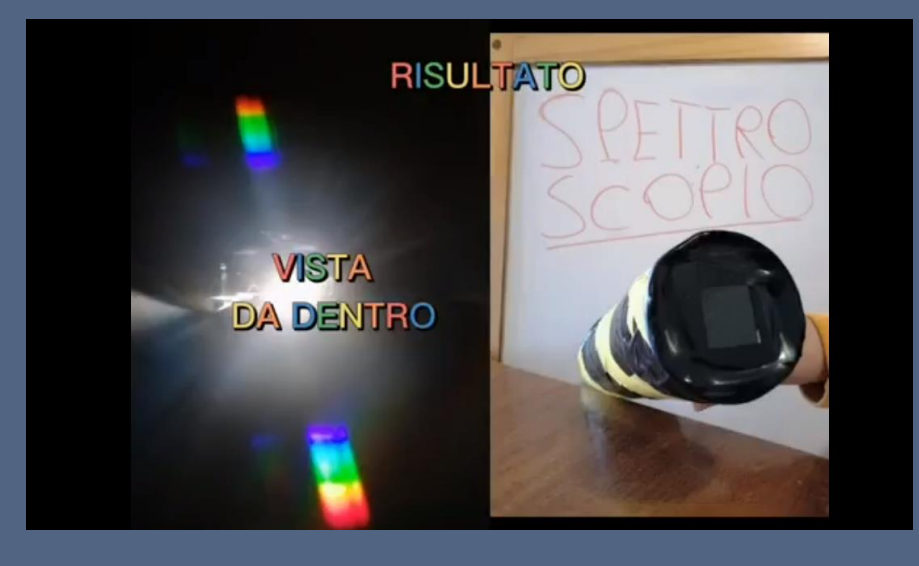

# esperimento a casa

# i nostri arcobaleni !

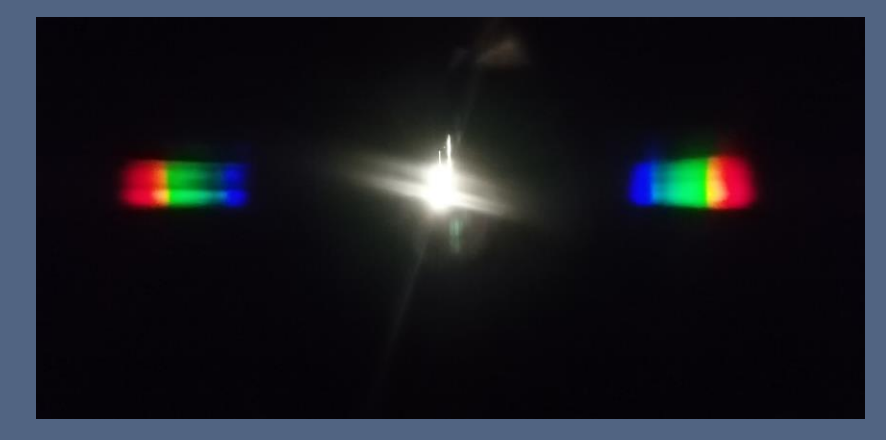

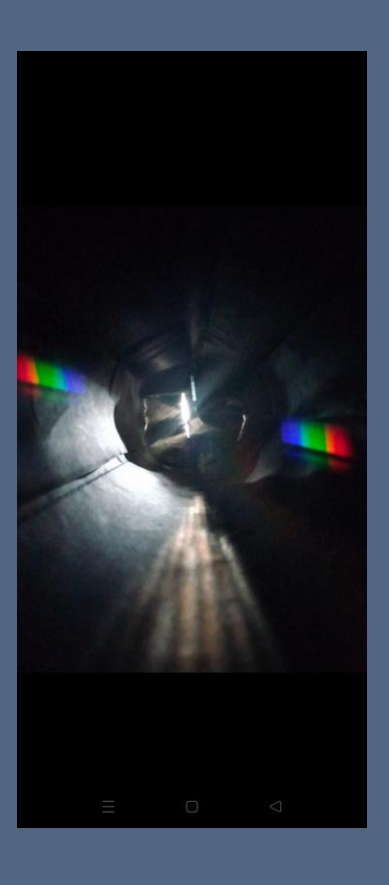

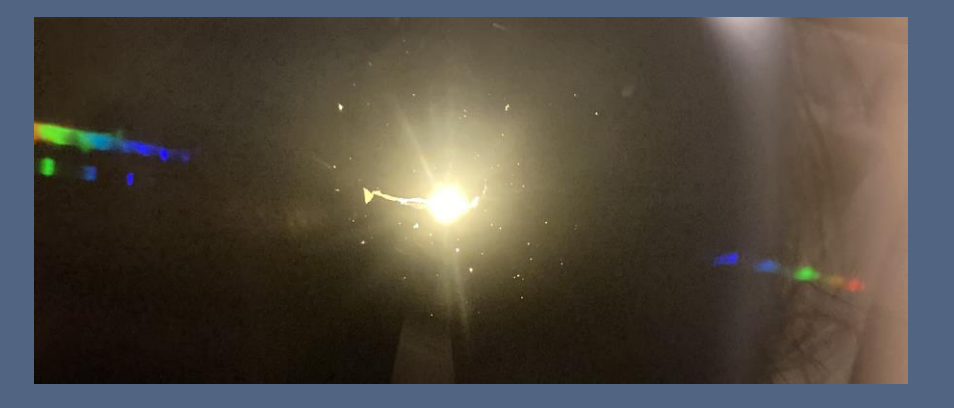

# e ora vediamo... | l'oggetto

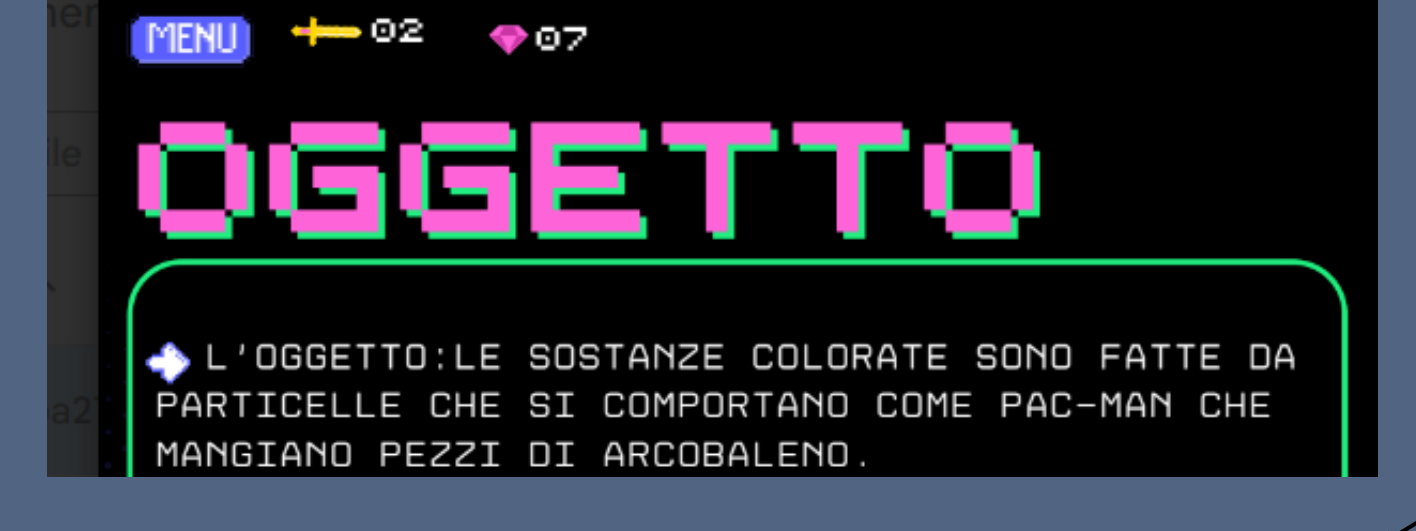

La sostanza Non mangia il Giallo, perciò noi la vediamo Gialla

I pezzi di arcobaleno che non vengono «mangiati» sono riflessi o trasmessi

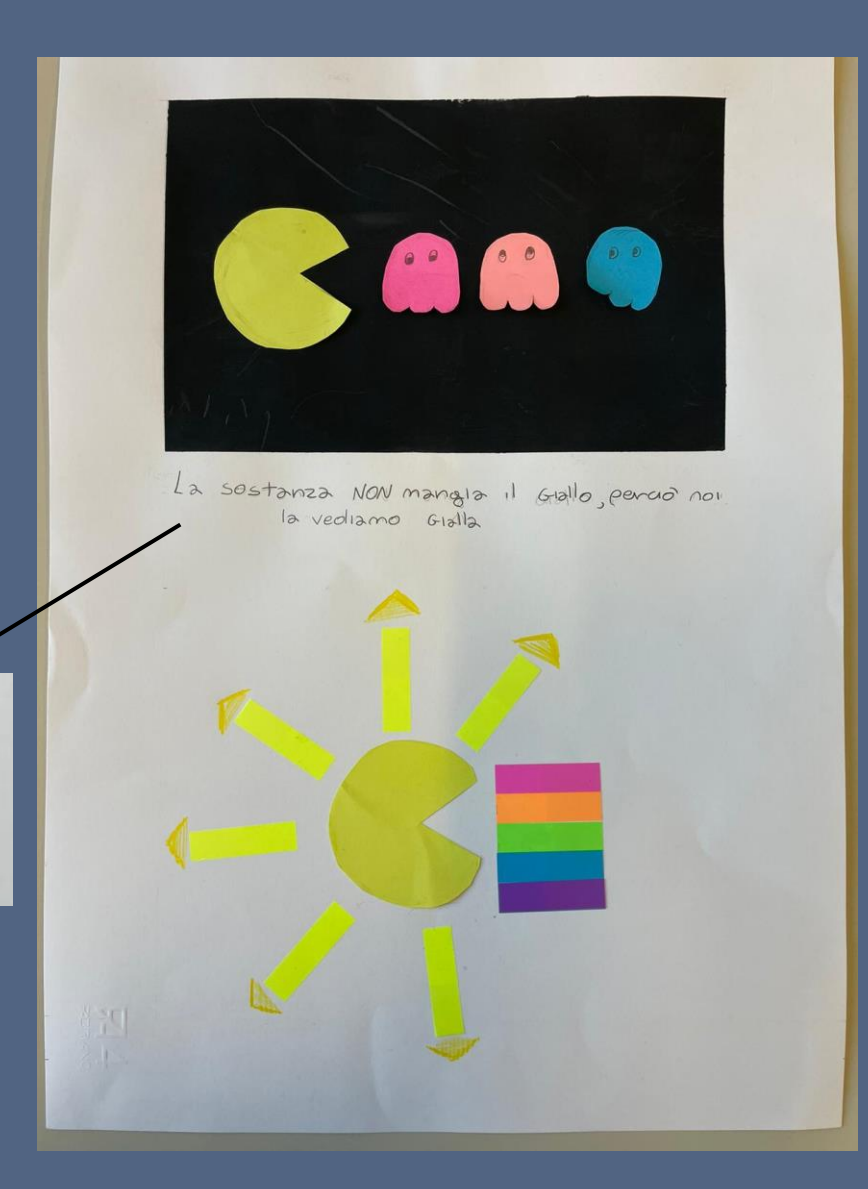

#### l'oggetto

# esperimento

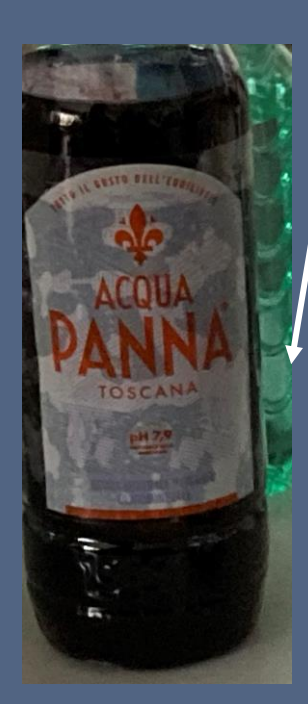

Per il nostro esperimento abbiamo utilizzato dell'acqua colorata con il cavolo rosso, infatti la professoressa aveva fatto bollire 1 litro d'acqua con delle foglie tagliate a striscioline di cavolo rosso.

Il liquido è di colore viola.

In classe abbiamo messo il liquido in diversi bicchieri trasparenti e abbiamo aggiunto sostanze diverse in ogni bicchiere.

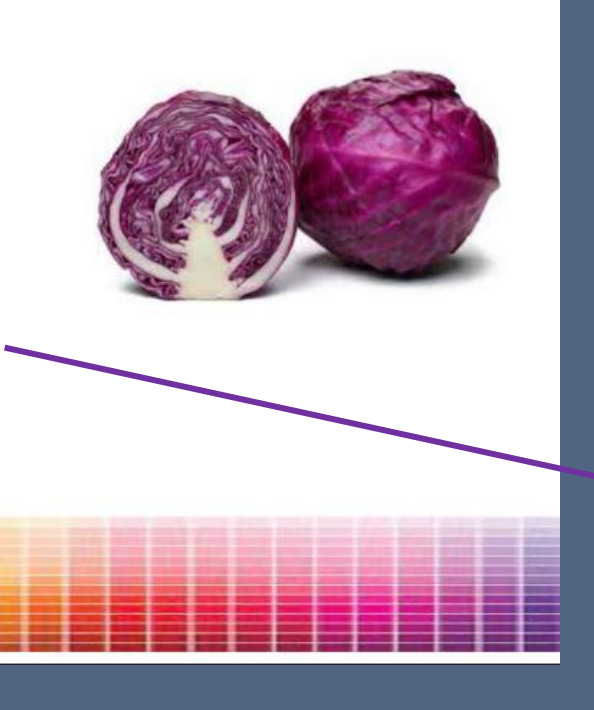

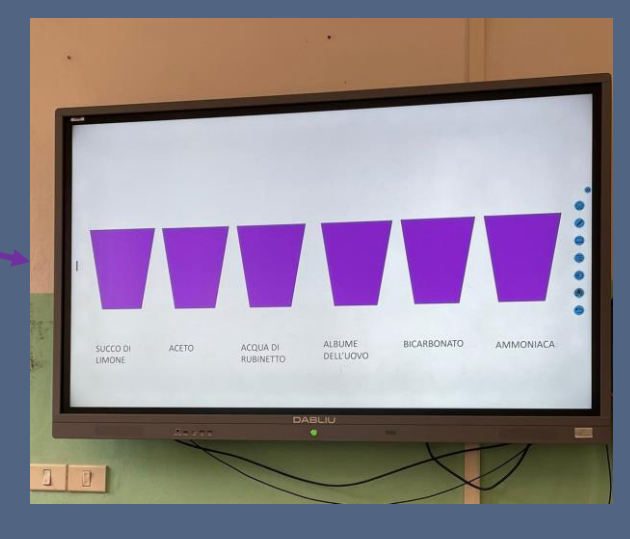

#### **COLORANTI**

In natura esistono diversi tipi di coloranti di origine animale, vegetale o minerale. I coloranti vegetali principali sono:

- Carotenoidi: che si trovano principalmente nella frutta e verdura, di colore arancio
- Clorofille: che si trovano soprattutto nelle foglie, di colore verde  $\mathbf{v}$
- Antocianine: che si trovano principalmente nei frutti rossi o nei vegetali a foglia viola, di colore viola

### la prof ci ha fatto vedere come ha preparato il succo di **cavolo rosso**

#### e vi scriviamo la ricetta

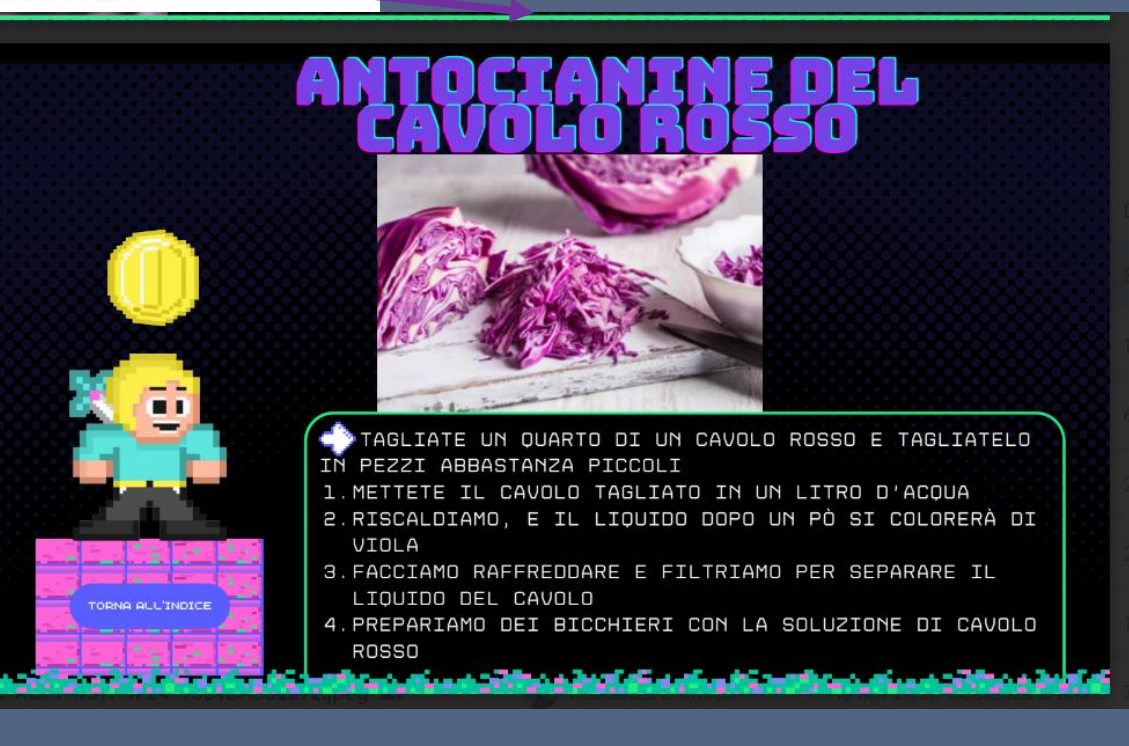

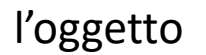

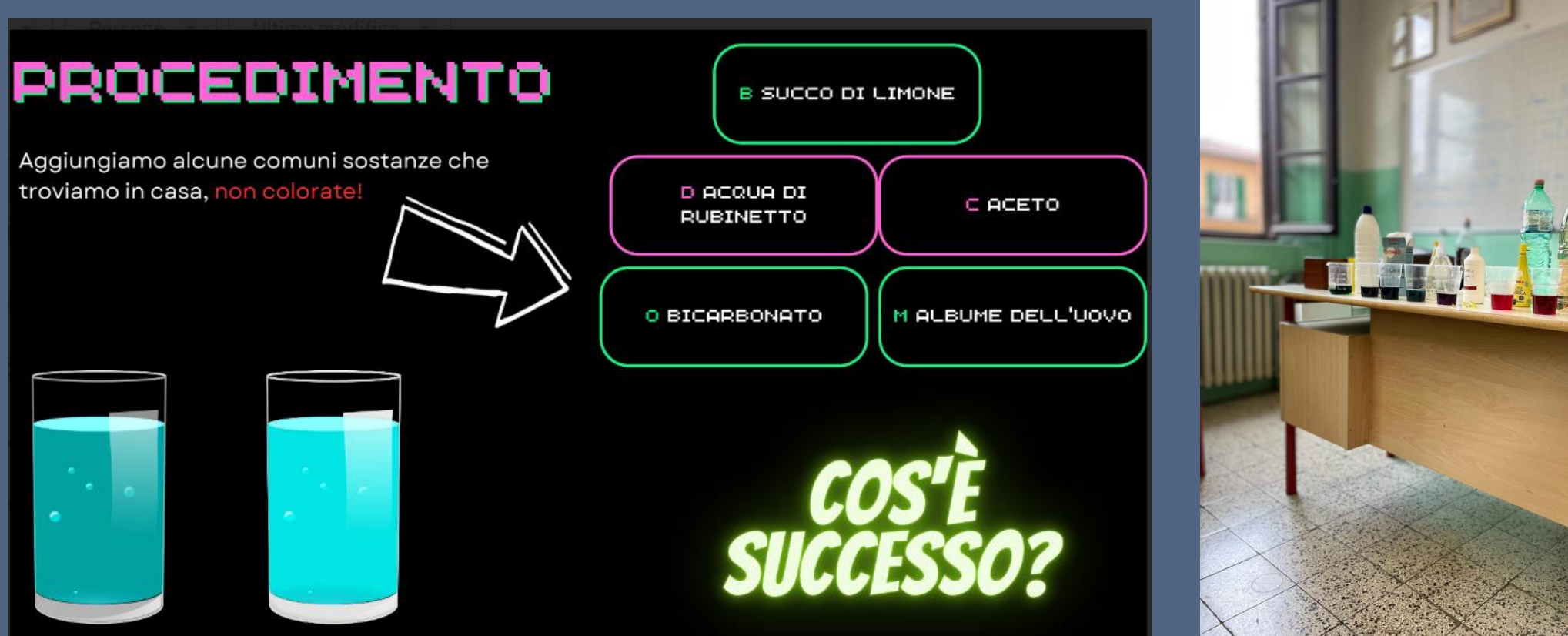

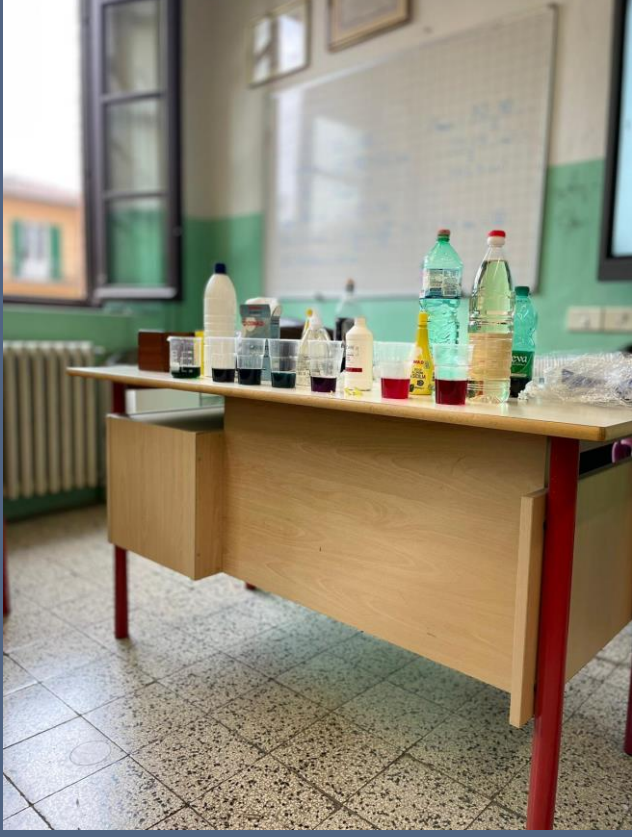

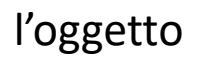

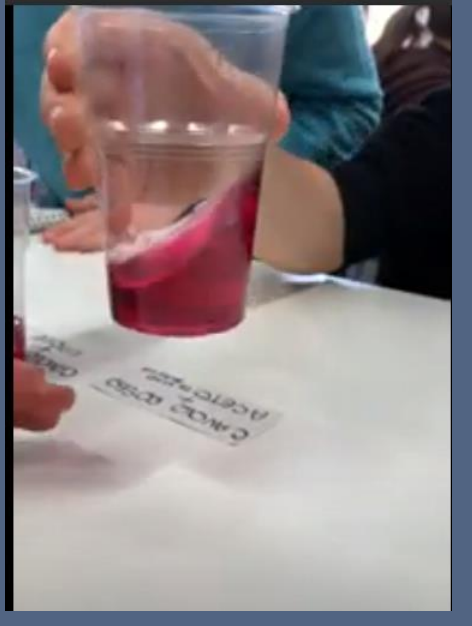

agitiamo un po'

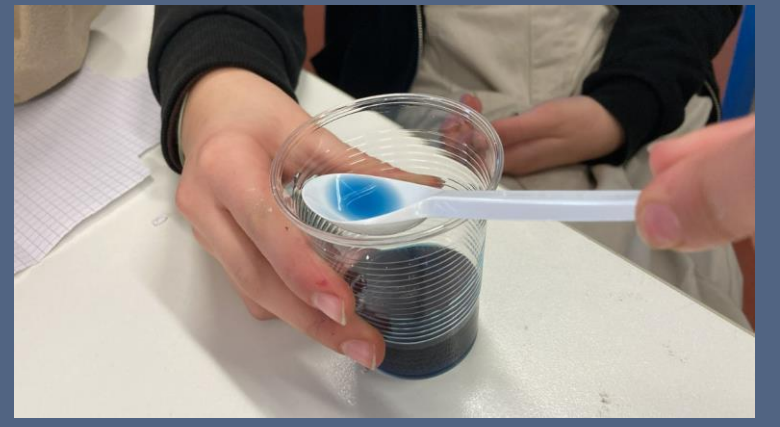

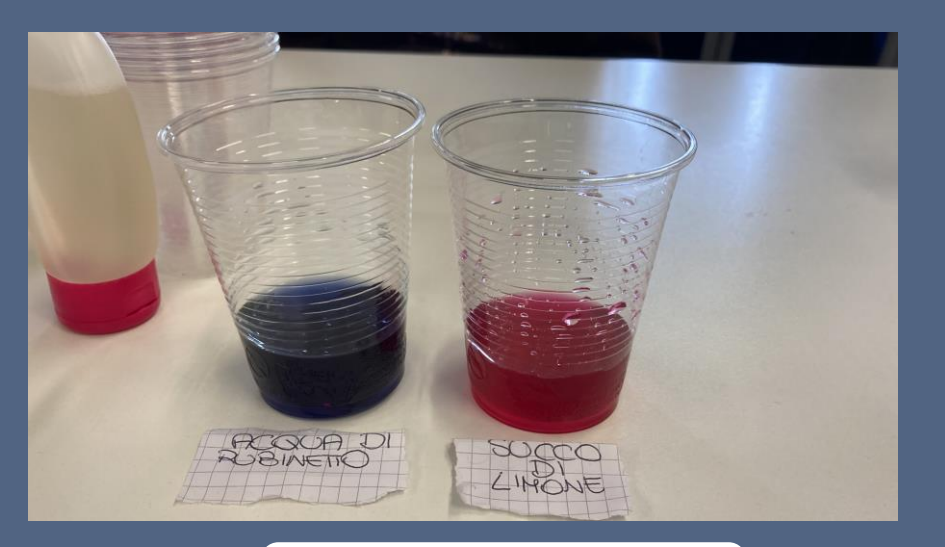

# non è più viola!

#### l'oggetto

# esperimento

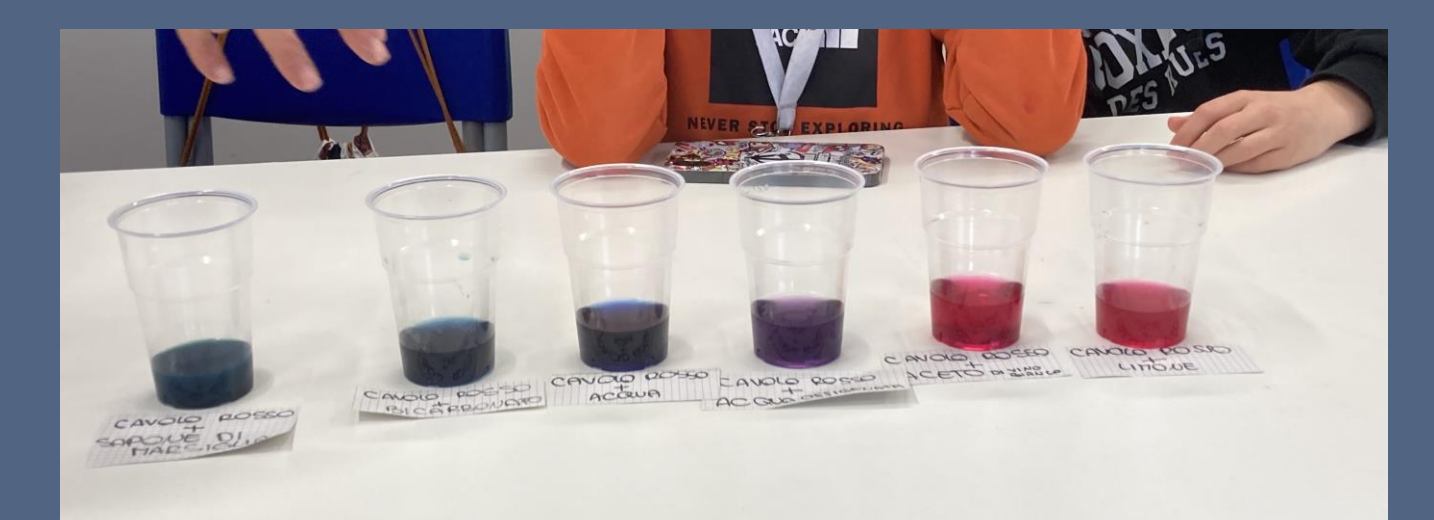

aggiungendo diverse sostanze nei bicchieri con il succo di cavolo rosso questo si colora in modo diverso

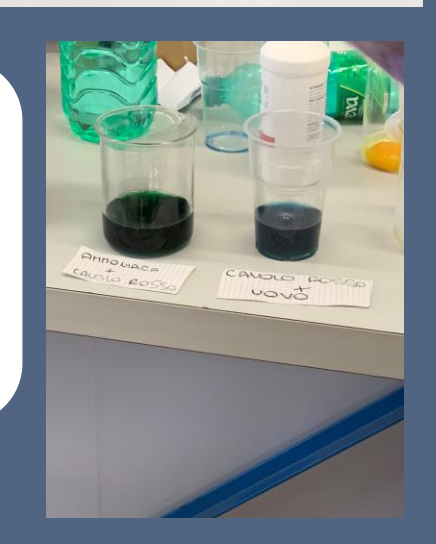

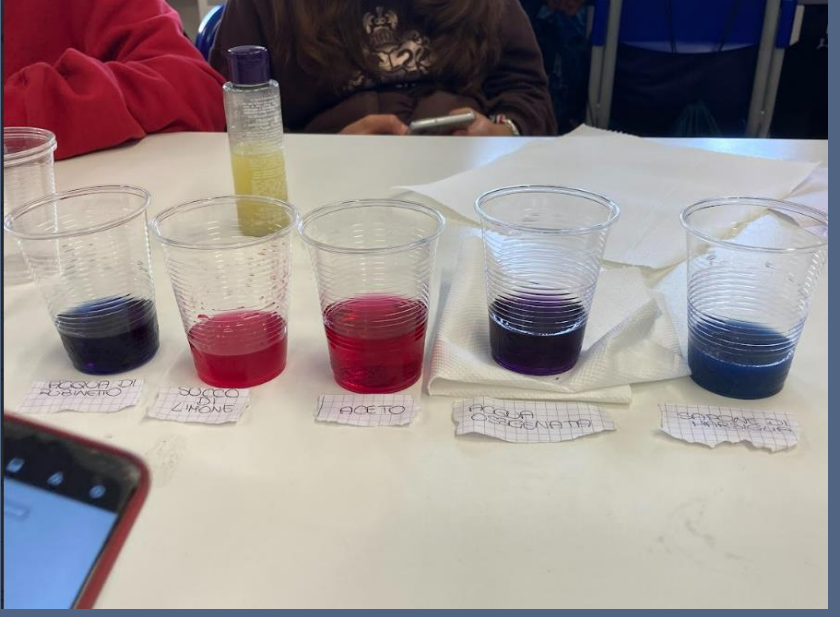

Abbiamo aggiunto al liquido di cavolo rosso:

- Sapone di Marsiglia ✓
- Bicarbonato ✔
- Acqua ✓
- Acqua ossigenata v
- Aceto ノ
- Limone ✓

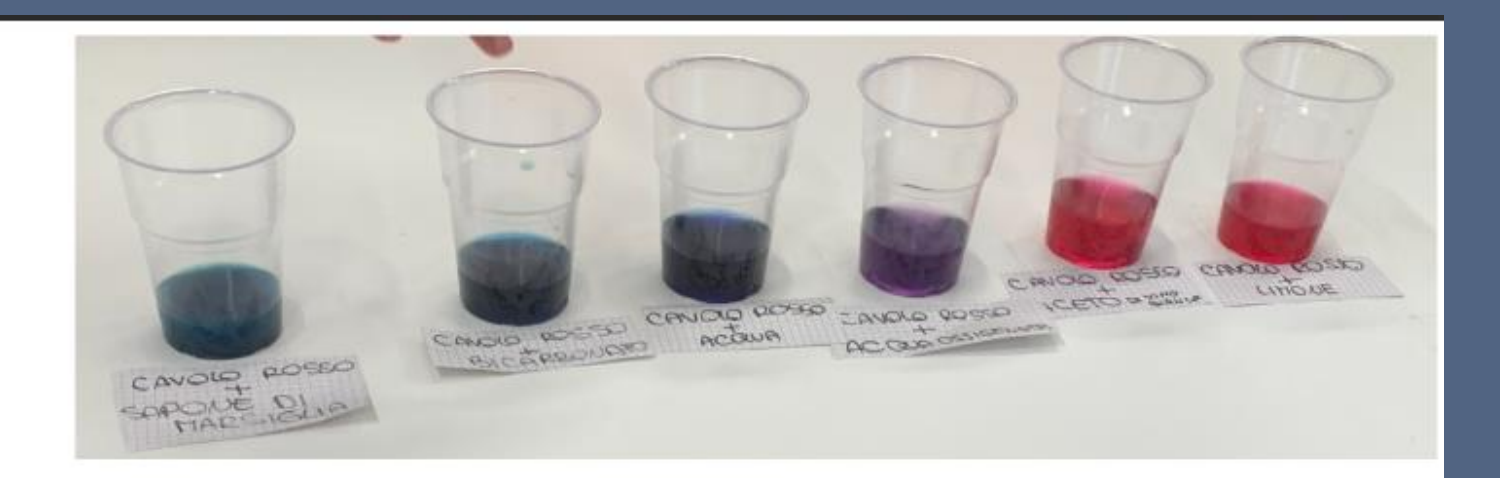

E' avvenuta una trasformazione di sostanze cioè una reazione chimica, aggiungendo sostanze chiamate acide e basiche. Il colore della soluzione di cavolo rosso indica se siamo in presenza di sostanze acide, basiche o neutre e si dice che è un indicatore.

Nella foto vediamo i colori da basico a acido

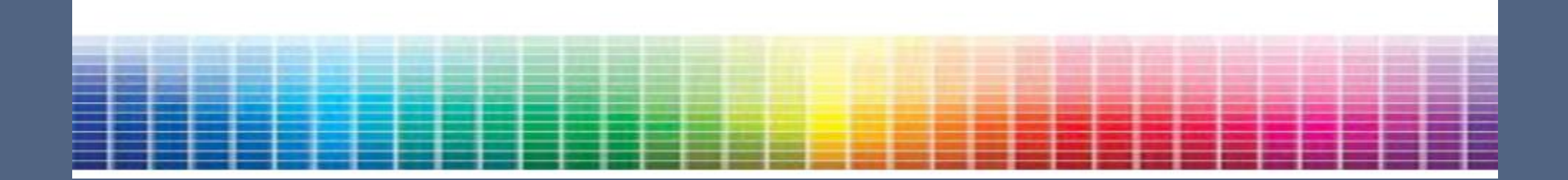

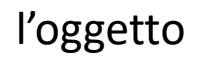

#### esperimento a casa

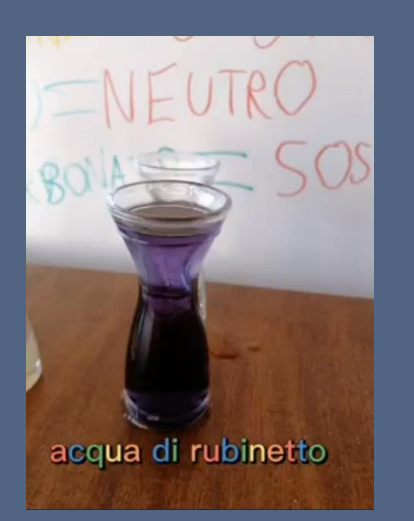

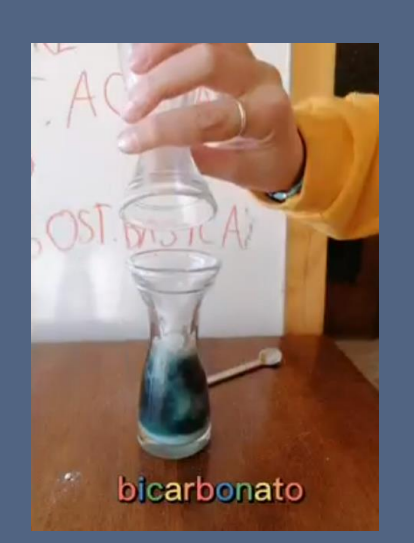

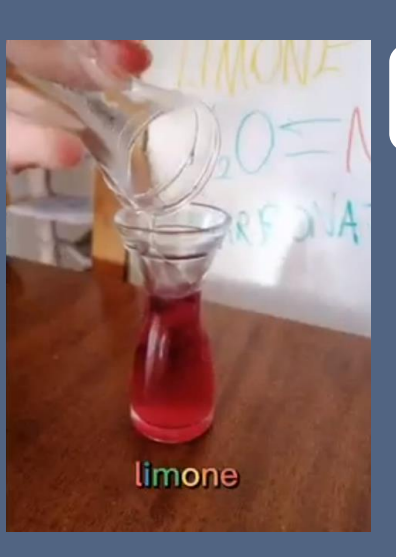

# anche in questo caso tutti i materiali si trovano facilmente…

# …e possiamo rifare l'esperimento a casa

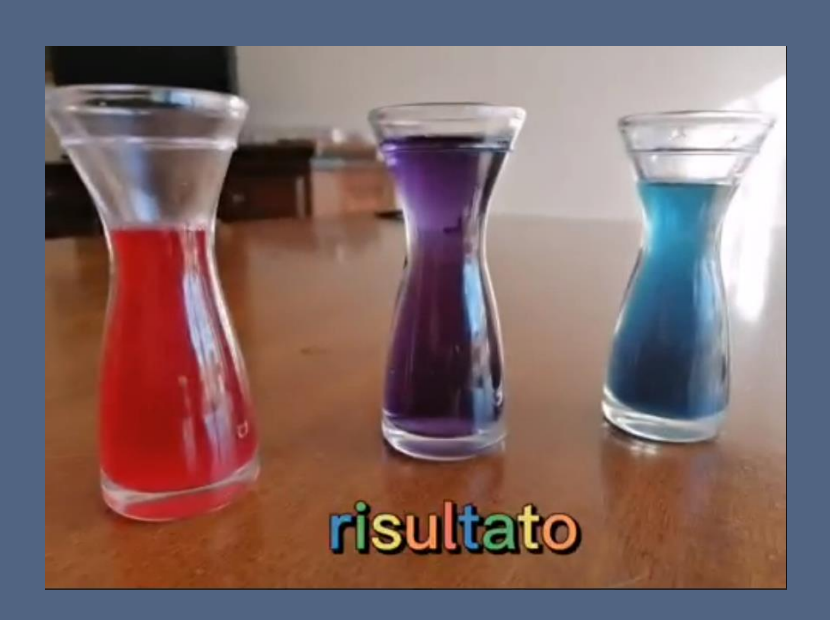

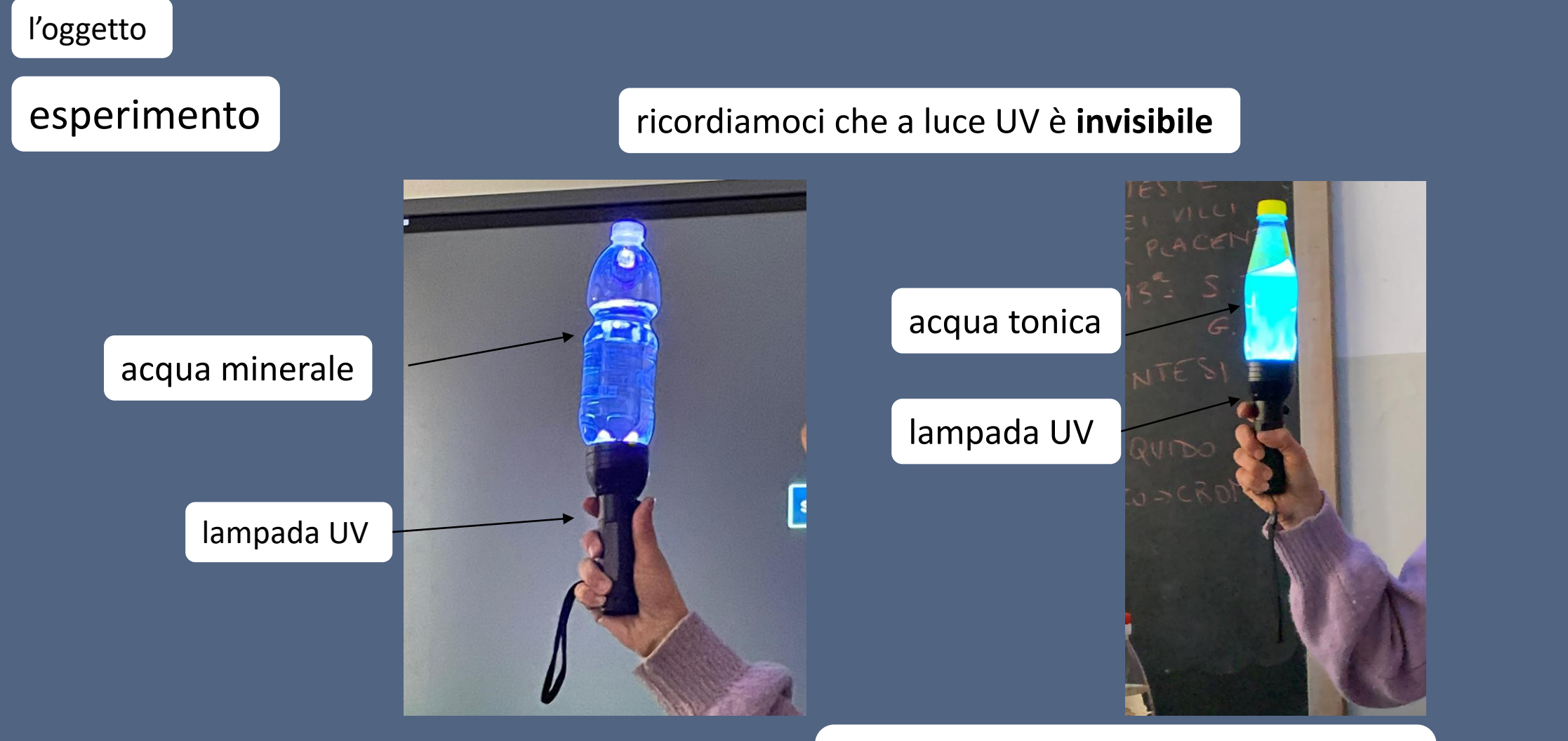

la bottiglietta di acqua tonica diventa una **lampadina di luce azzurra** 

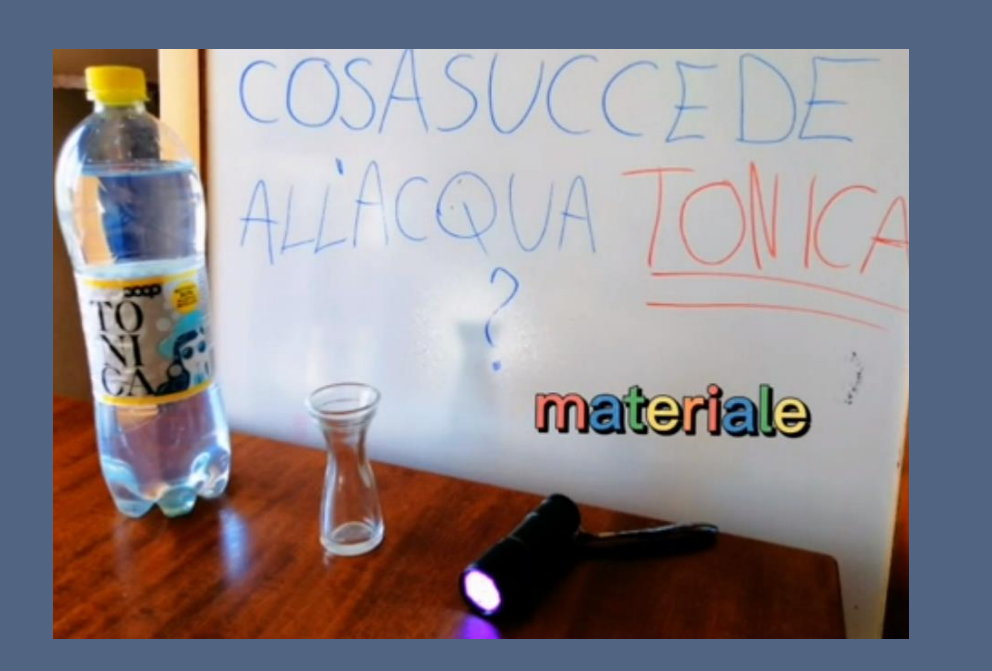

 $JCCF$  $\rightarrow$ ALIACQI ASSORBE LA LUCE U.V. E SPUTALALUCE AZZURRA

COSTANZE FLUORESCENTI

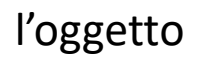

# esperimento a casa

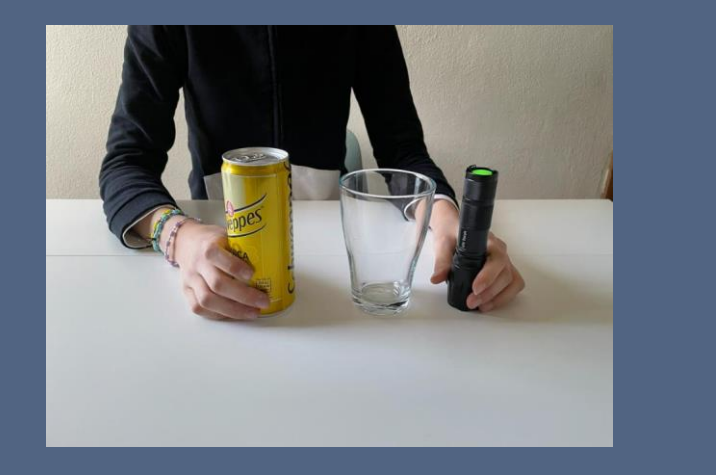

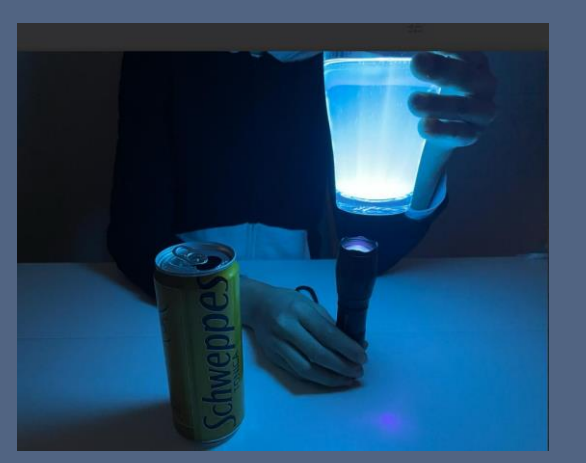

ma i puntare la lampada UV verso gli occhi !

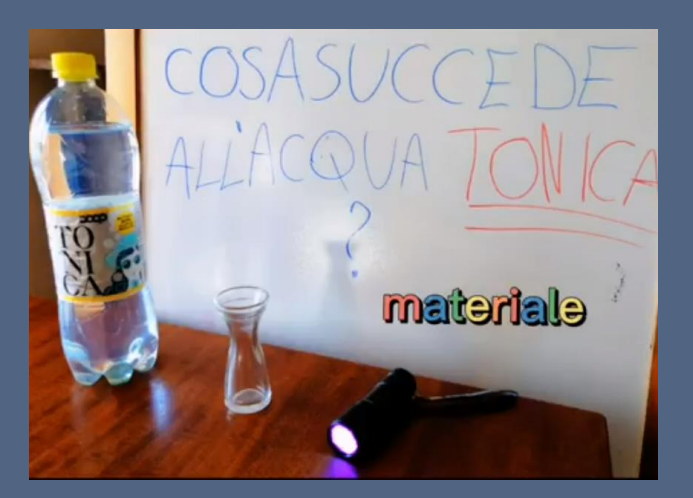

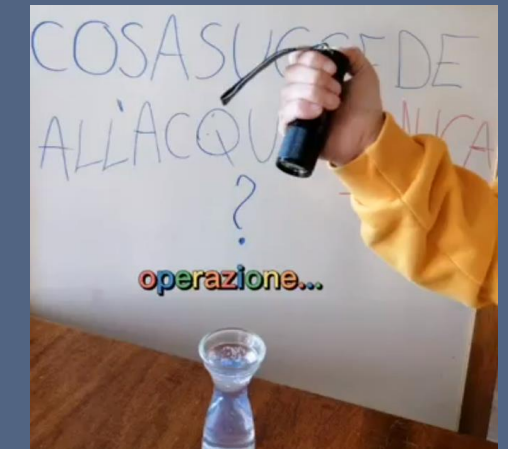

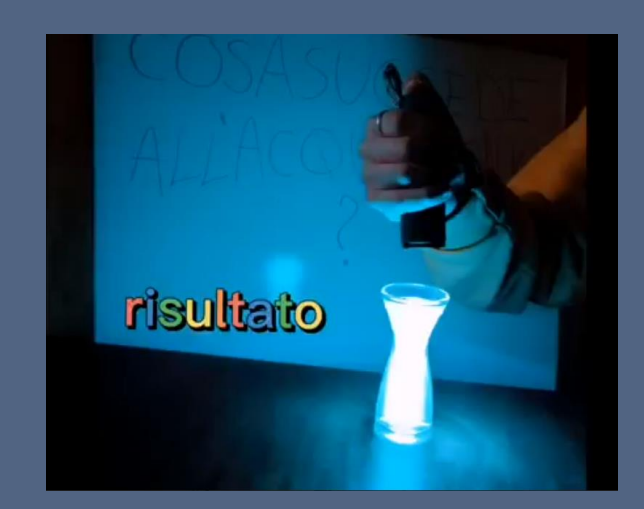

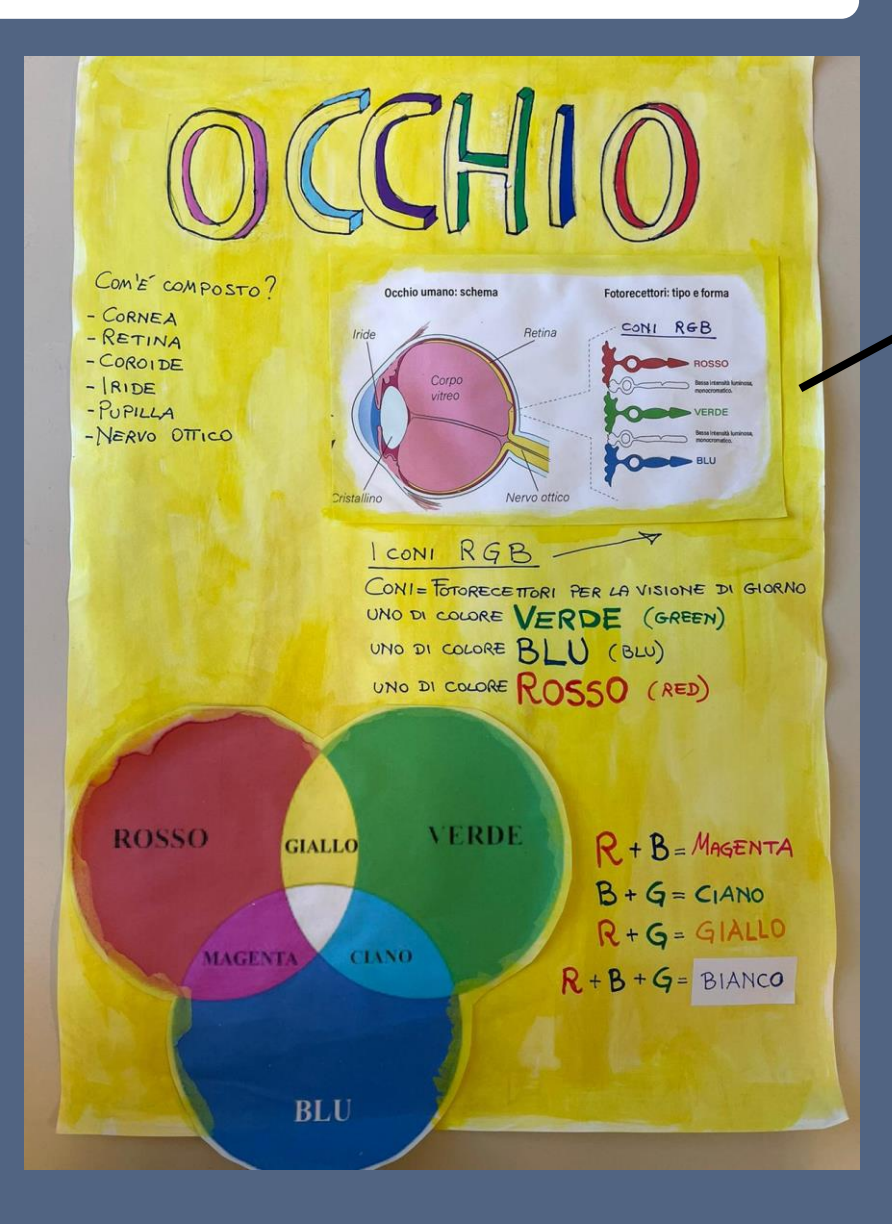

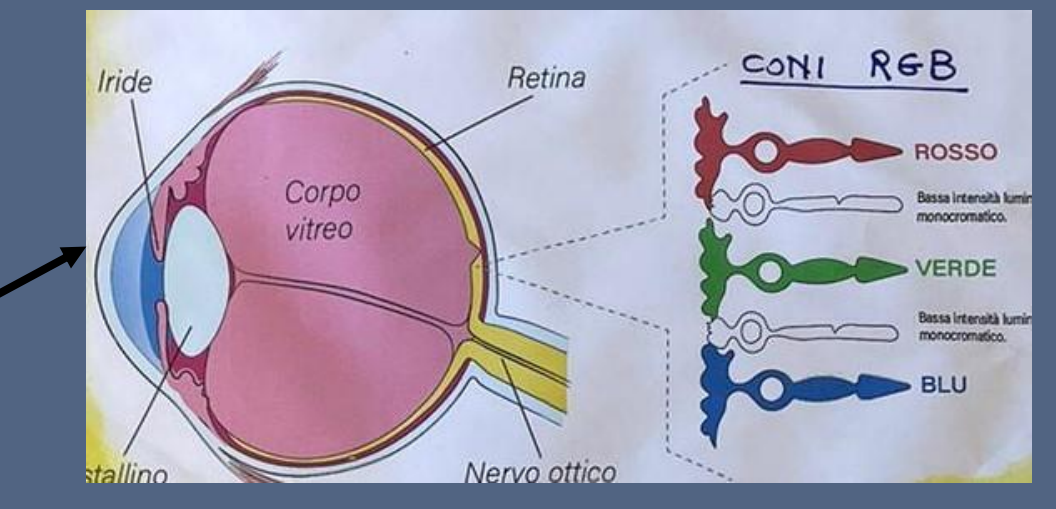

l'occhio ha tre recettori della luce presenti sulla retina che si chiamano **coni**

I coni sono di **tre tipi diversi** e chiameremo con un **nome di fantasia**  cioà **R, G e B** per **ricordarci cosa fanno** 

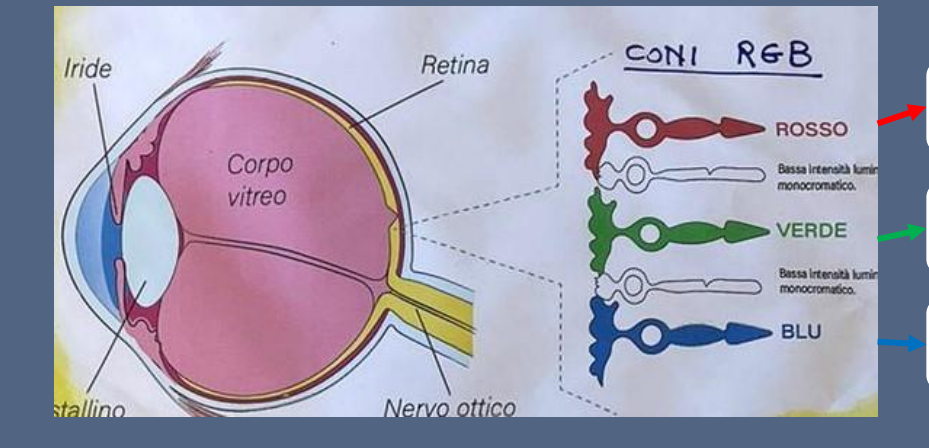

il cono  $R$  (red) riceve la luce rossa e manda il segnale al cervello

il cono G (green) riceve la luce verde e manda il segnale al cervello

Il cono B (blu) riceve la luce blu e manda il segnale al cervello

quando sono attivati **contemporaneamente due tipi di coni diversi**  e i segnali arrivano al cervello vediamo tutti gli altri colori

quando sono attivati **contemporaneamente due tipi di coni diversi**  si ottengono tutti gli altri colori

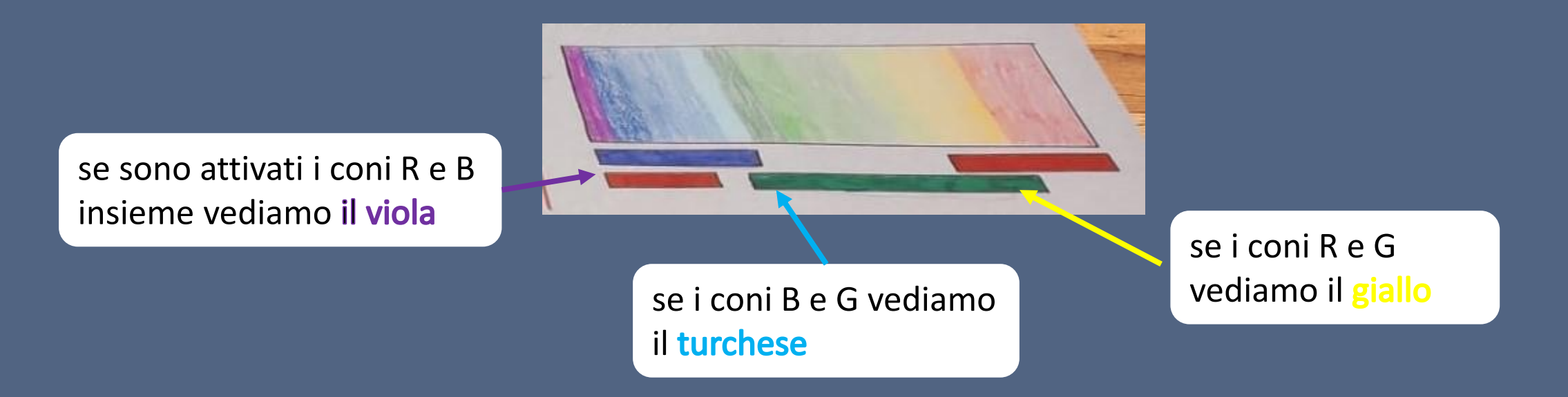

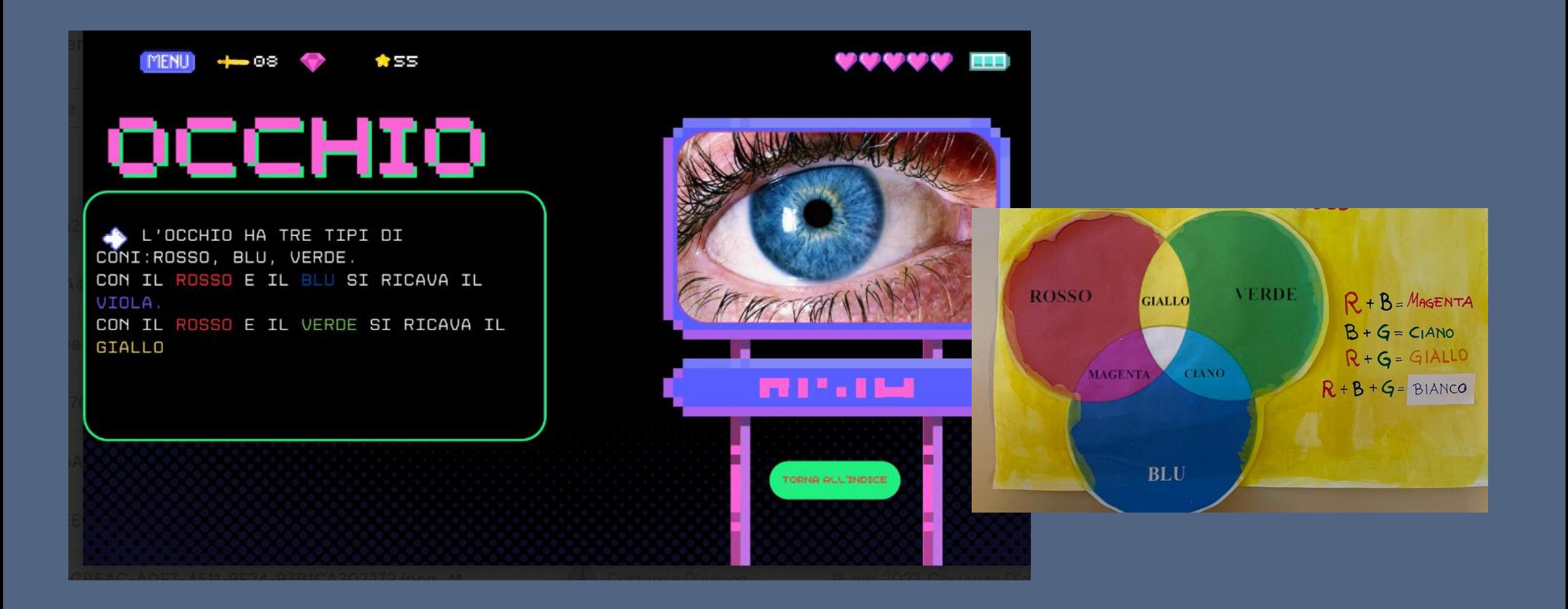

# spieghiamo come funziona la fotocamera digitale

la fotocamera digitale ha tre «recettori» che ricevono al luce blu, verde e rossa come l'occhio umano

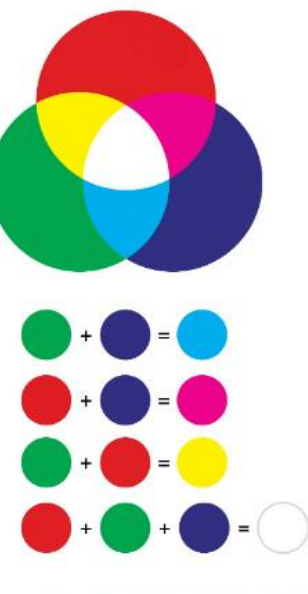

#### **IL METODO RGB**

RGB è un modo di analizzare o creare i colori basato sui tre colori che gli danno il nome: RED - GREEN - BLUE ossia Rosso, Verde e Blu Con questo metodo si possono classificare i colori e anche replicarli, conoscendo la quantità esatta dei tre colori di base

questi tre sensori (recettori) si chiamano veramente **R,G,B**

spieghiamo come funziona la fotocamera digitale

abbiamo scaricato sul nostro smartphone un **app gratuita e sicura dal Playstore** l'app si chiama **Colormeter**

questa app ci permette di leggere **sullo schermo dello smartphone i valori** di R, G o B **quando inquadriamo un colore con la fotocamera**

qui vediamo come appare sullo schermo dello smartphone l'applicazione

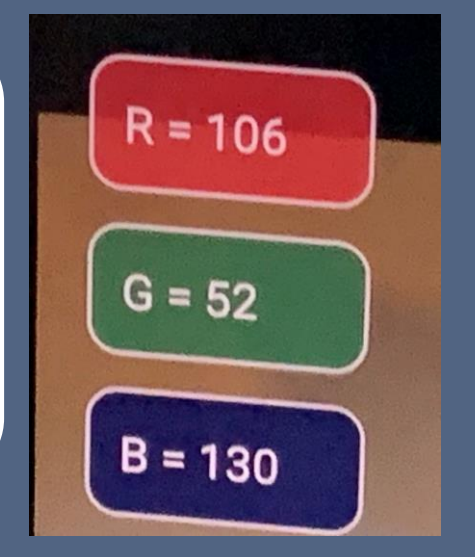

inquadrando un colore **possiamo farci un'idea di quali coni sono attivati nel nostro occhio**, anche se l'occhio digitale della fotocamera funziona in modo un po' diverso

Abbiamo analizzato i bicchieri con una app del telefono che applica il metodo RGB.

Abbiamo inserito, uno alla volta, i bicchieri in una scatola con un buco per il bicchiere e due buchi laterali. Come nella foto.

Davanti a uno dei buchi laterali abbiamo appoggiato la fotocamera del telefono e dall'altro lato abbiamo messo un foglio bianco e una luce.

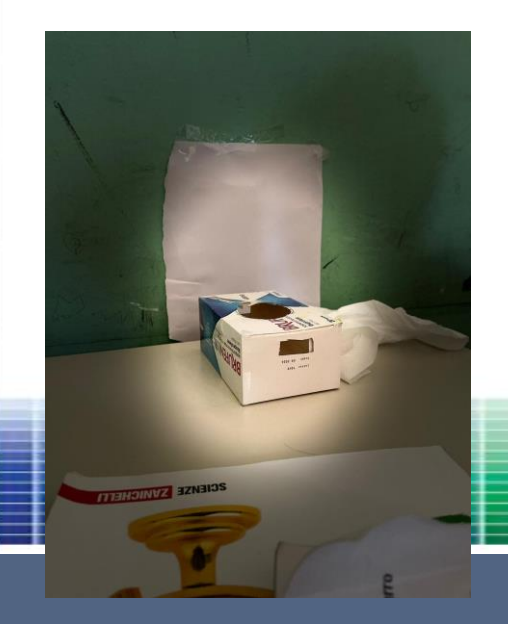

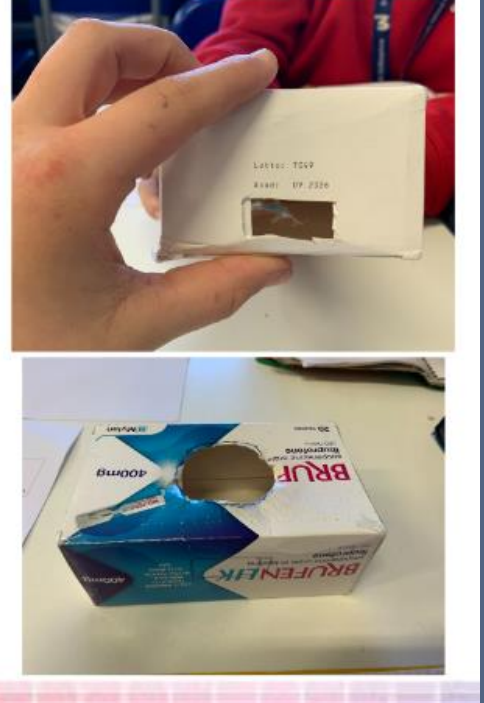

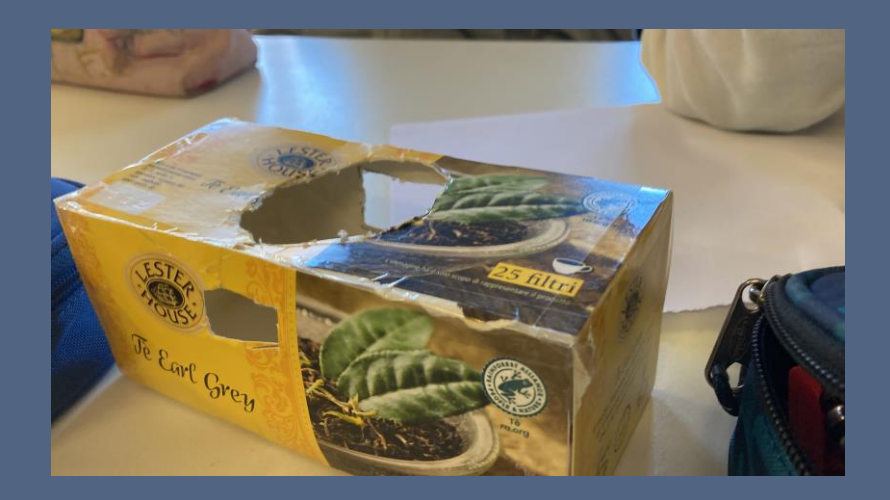

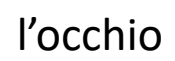

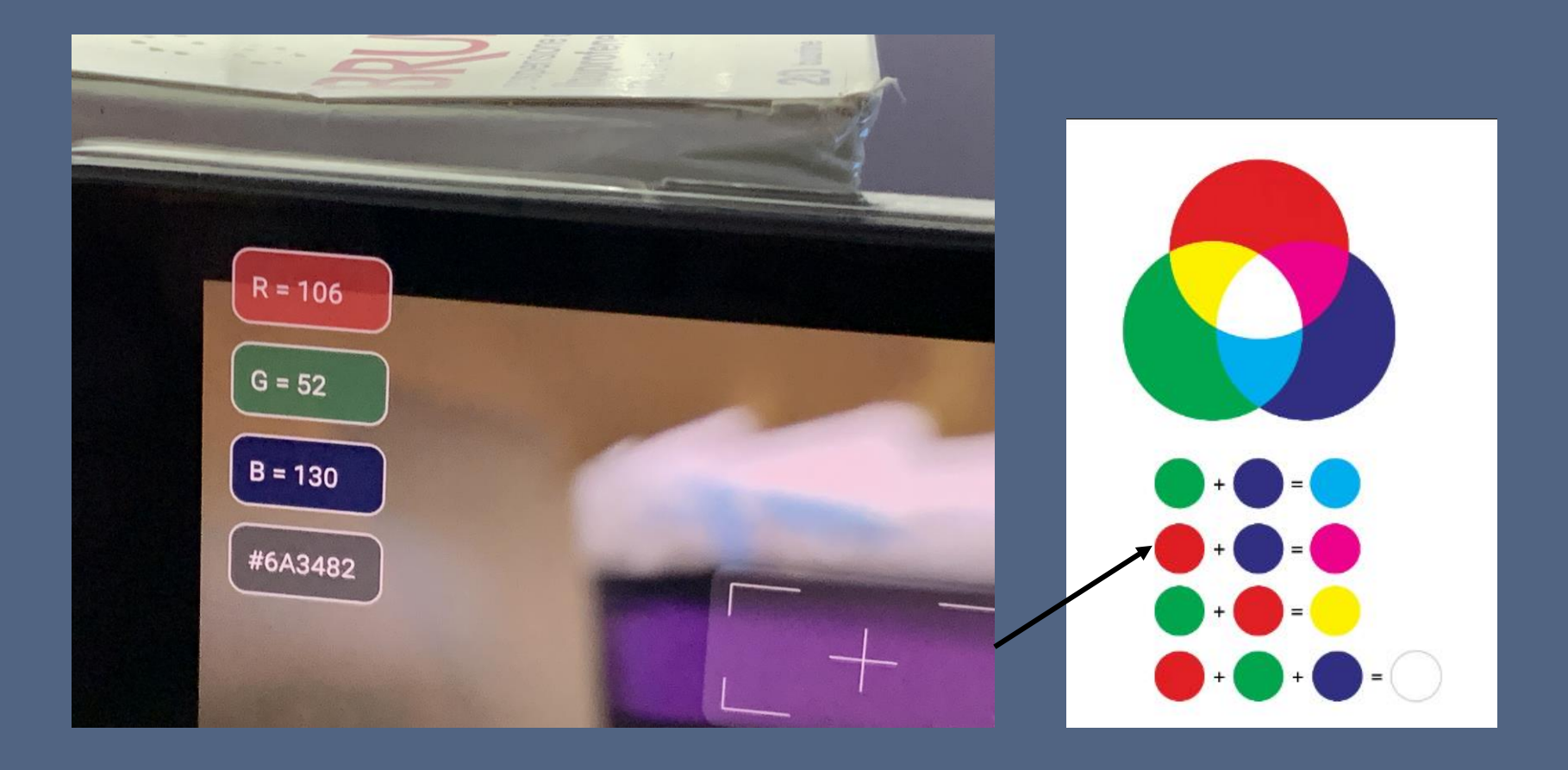

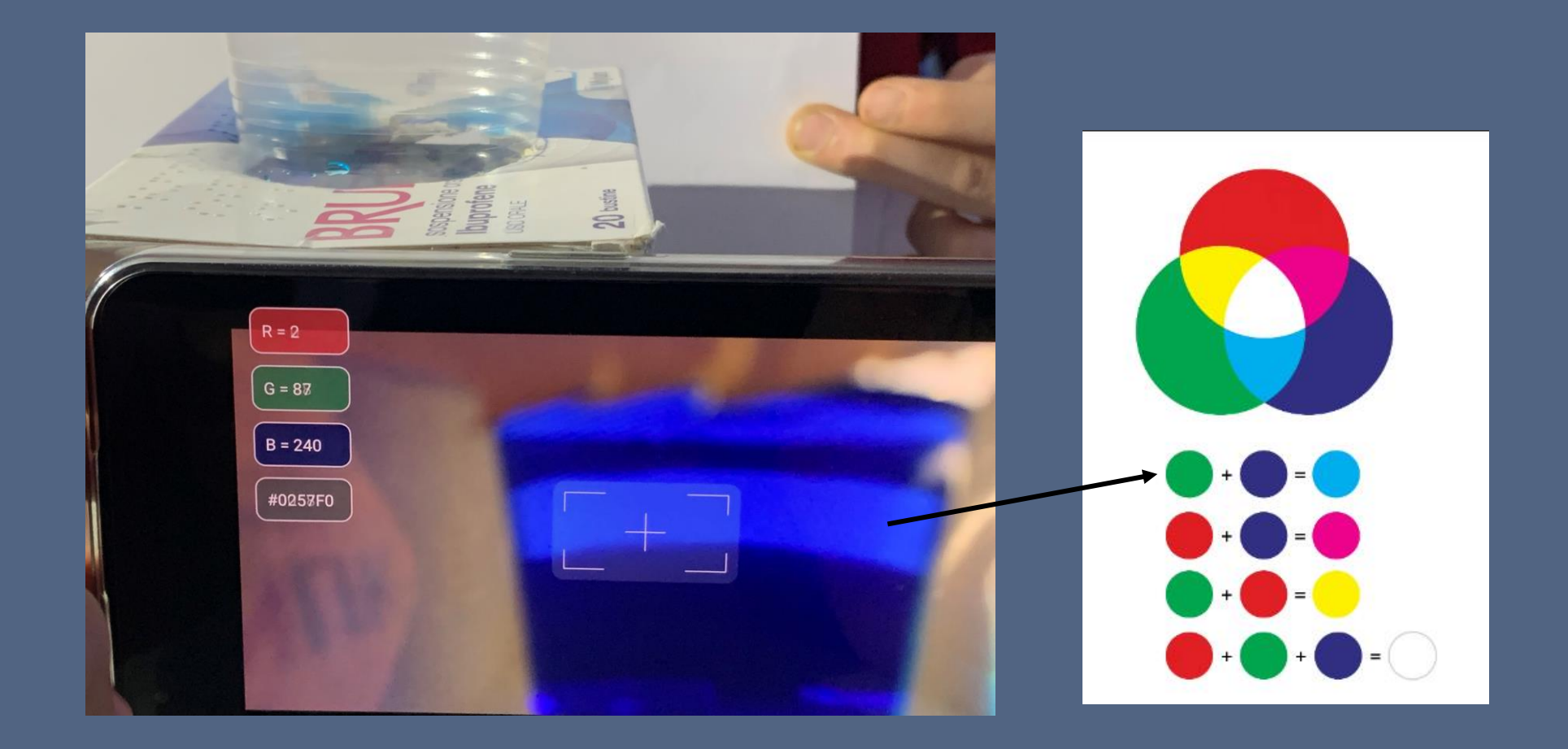

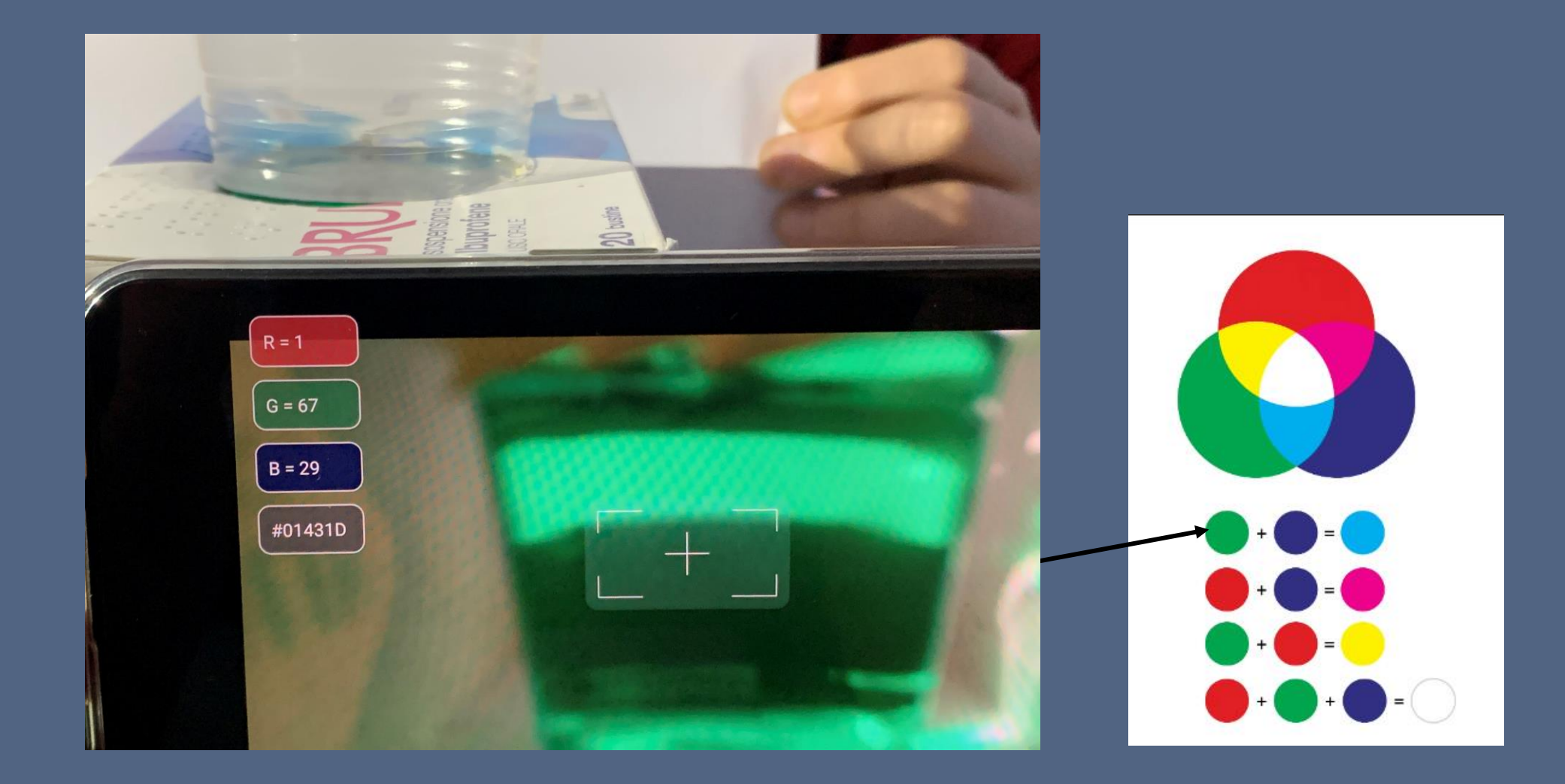

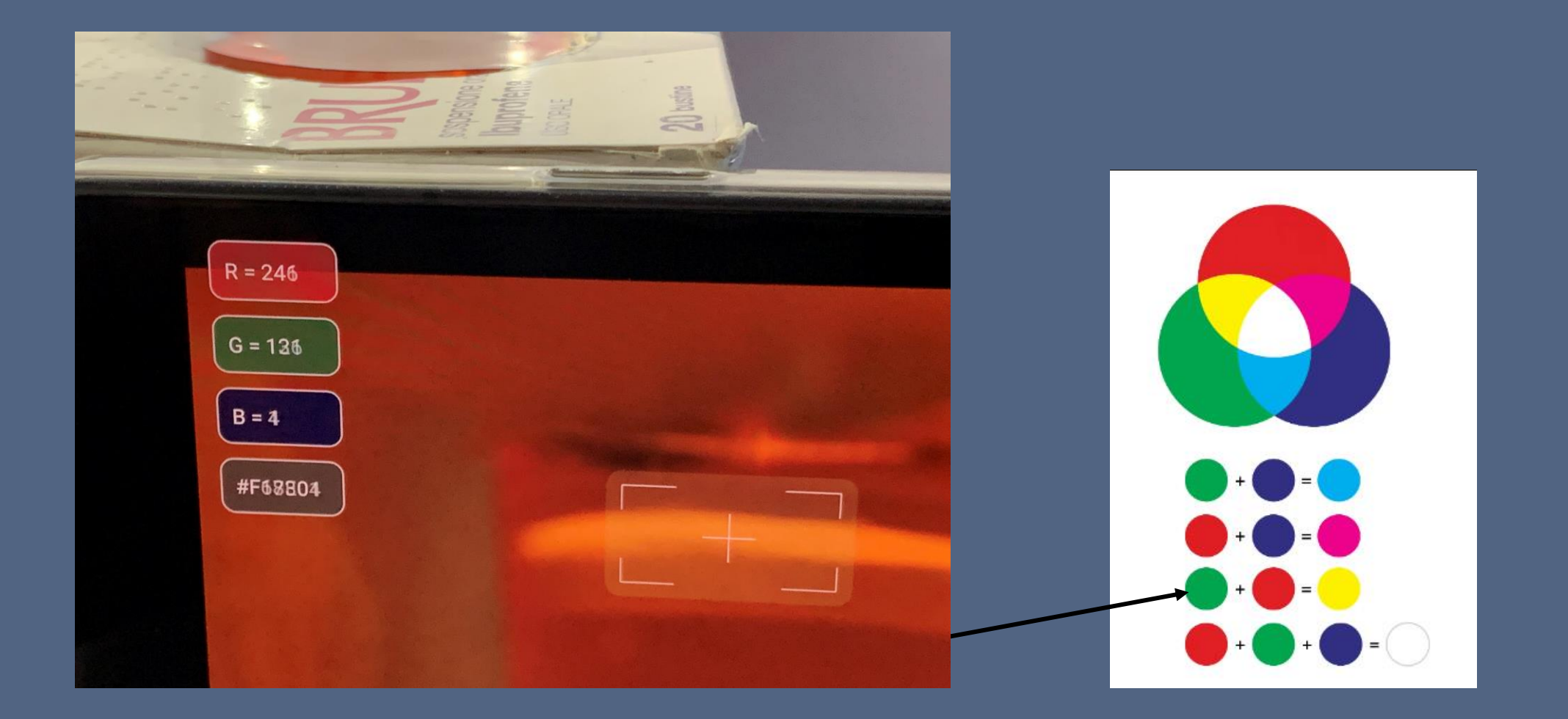

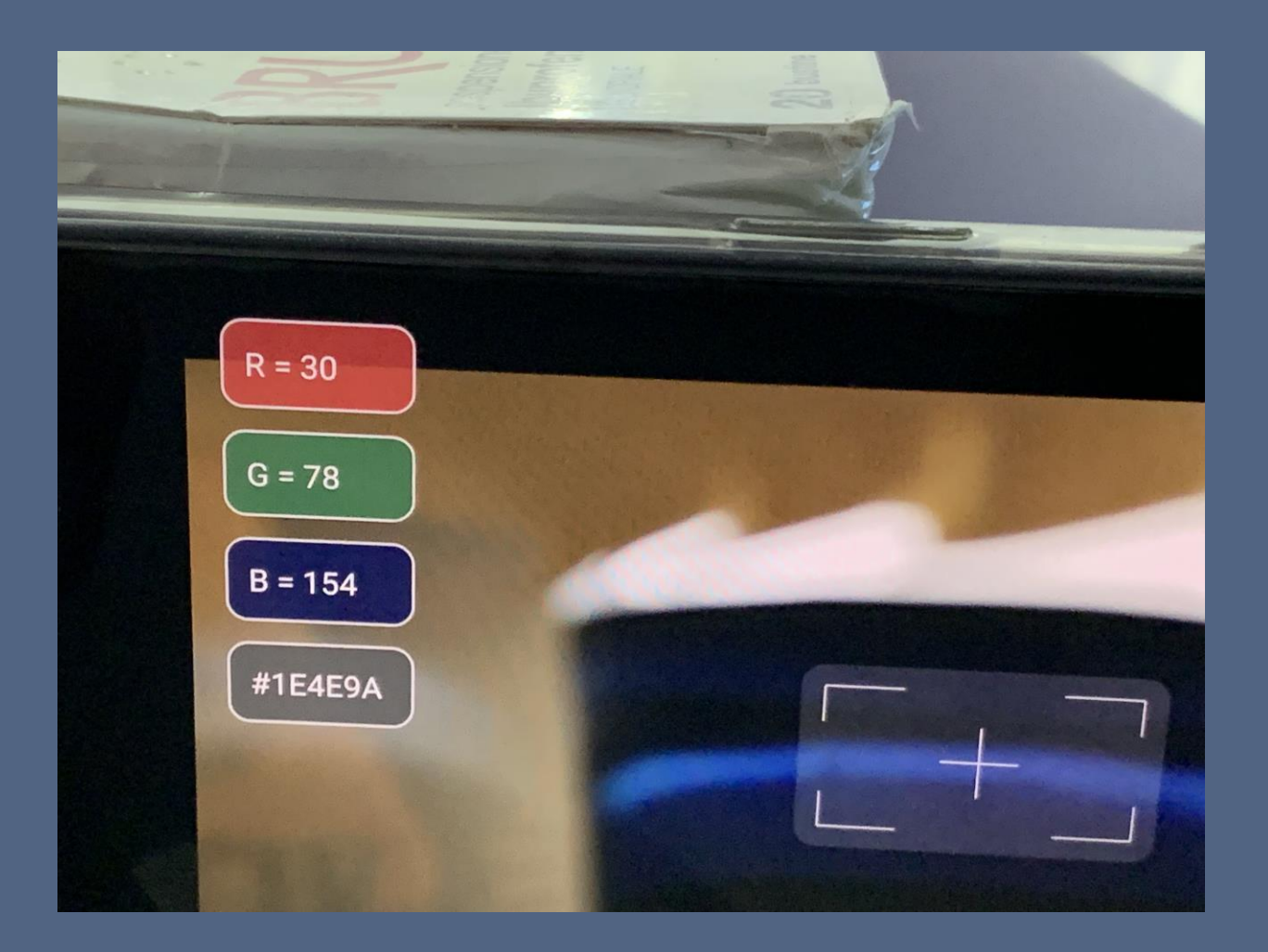

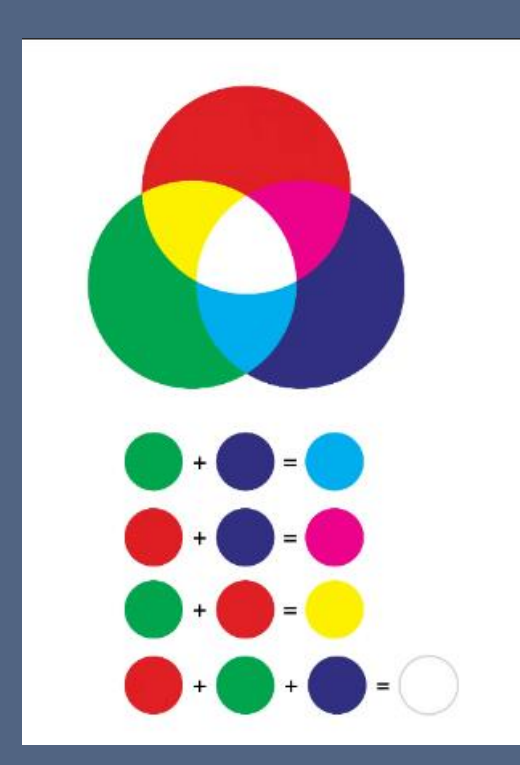

# esperimento

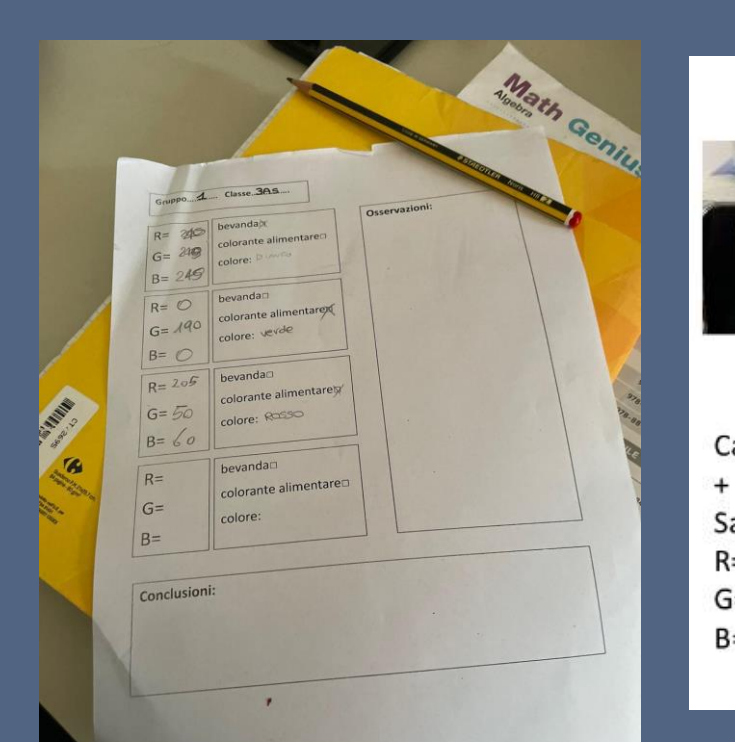

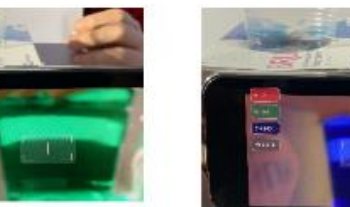

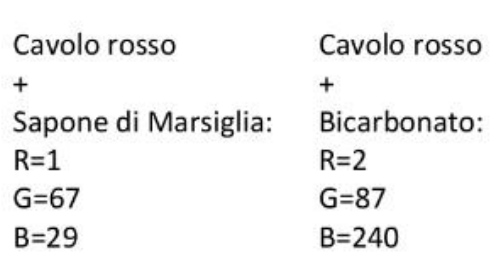

na.<br>Rath

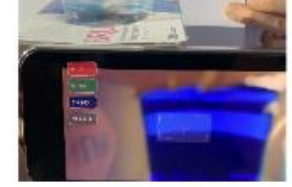

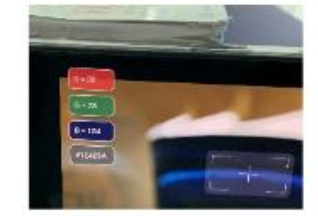

Cavolo rosso

 $^{+}$ 

Acqua:

 $R = 30$ 

 $G=78$ 

 $B = 154$ 

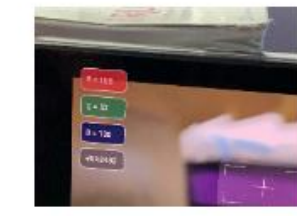

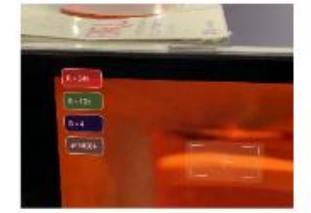

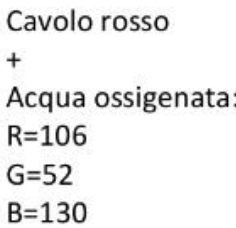

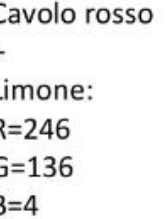

scriviamo in una scheda le nostre osservazioni

## vi abbiamo spiegato il fenomeno del colore

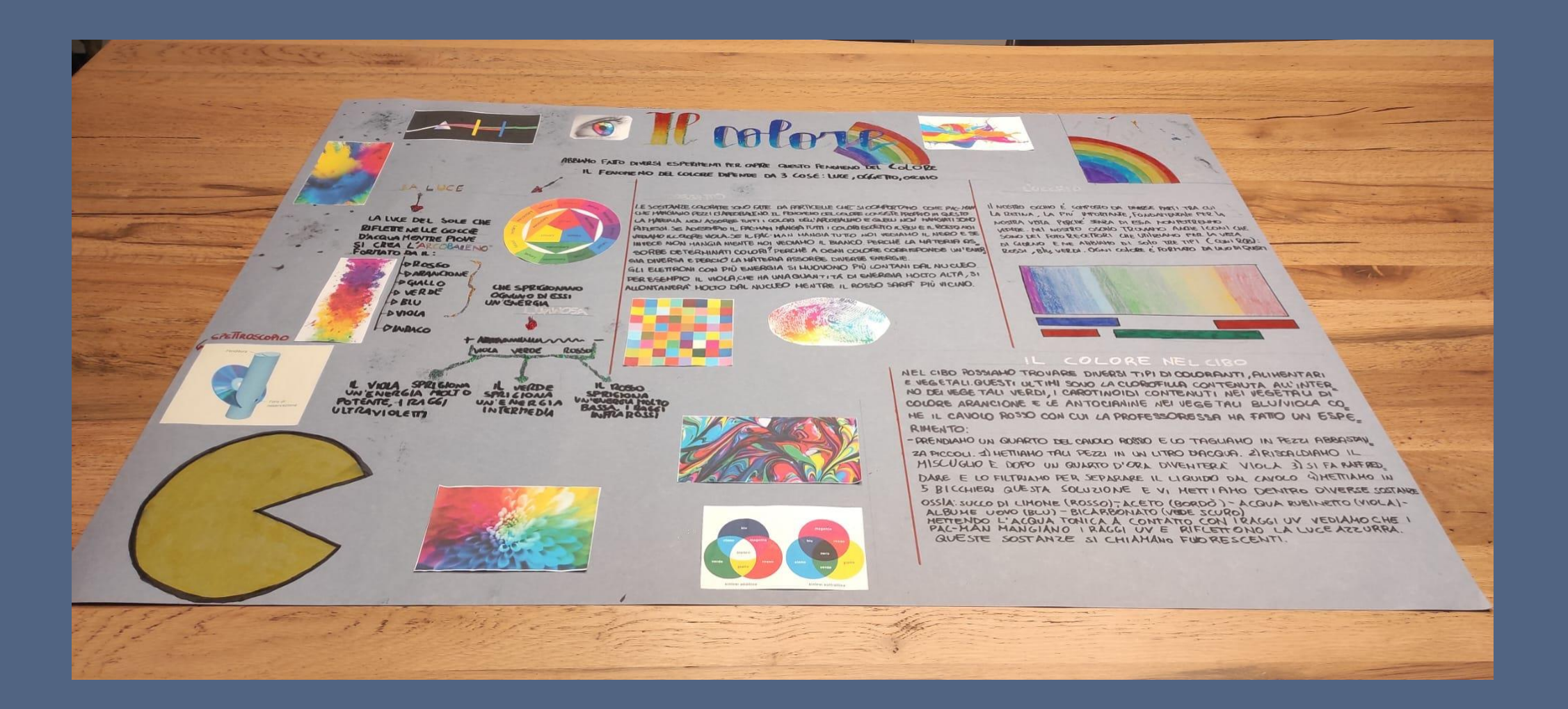

classe 3A s Barigliano Davide, Bartoli Marta, Bellagamba Valeria, Cardella Pietro, Cerasuolo Camilla, Di Stefano Nicolo', Gattai Rita, Gotta Amelia Lorena, Micheletti Diego, Muscas Jacopo, Pellegrini Clara, Prenga Vanessa, Rizzo Lisa, Salvadorini Andrea, Sbrana Emma, Siliotto Riccardo Francesco, Simon Filippo Emanuele, Zucconi Alia. Prof. Maria Caruso

I.C. «L.Fibonacci» di Pisa

gruppo di lavoro

del

«Il colore»

classe 2G Alimi Rawen, Amorosi Vincenzo, Baglini Federico, Barone Beatrice, Bragoni Claudio, Cosseddu Manuele, Costa Elena, D'Amico Costanza, Di Candia Francesco, Ferrini Beatrice, Francesconi Anita, Ghelardi Giacomo, Ioele Cecilia, Lucchesi Alessandro, Malasoma Tommaso, Mangano Sofia, Mazzei Gregorio Luigi Yves, Mirra Matteo,

### Prof. Lucia Frangione

Oliviero Cecilia, Palla Luca, Rao Rachele, Rubino Petra, Santoro Surya, Vecchio Francesco, Barbieri Beatrice